# NCS-403: Computational Structures in Computer Graphics & Types

## Overview of Graphics Systems

## Unit 1 – Lecture - 1

## Outline

- Survey of Computer Graphics
- Overview of Graphics Systems
	- Image Basics
	- Graphics Hardware
		- Input
			- Describing something to the computer
		- Computation
			- Computing what we want to draw
		- Output
			- Final representation

# What is the goal of computer graphics?

• High level, why computer graphics?

• Lower level, what is the computer doing?

# Business of Generating Images

• Images are made up of pixels

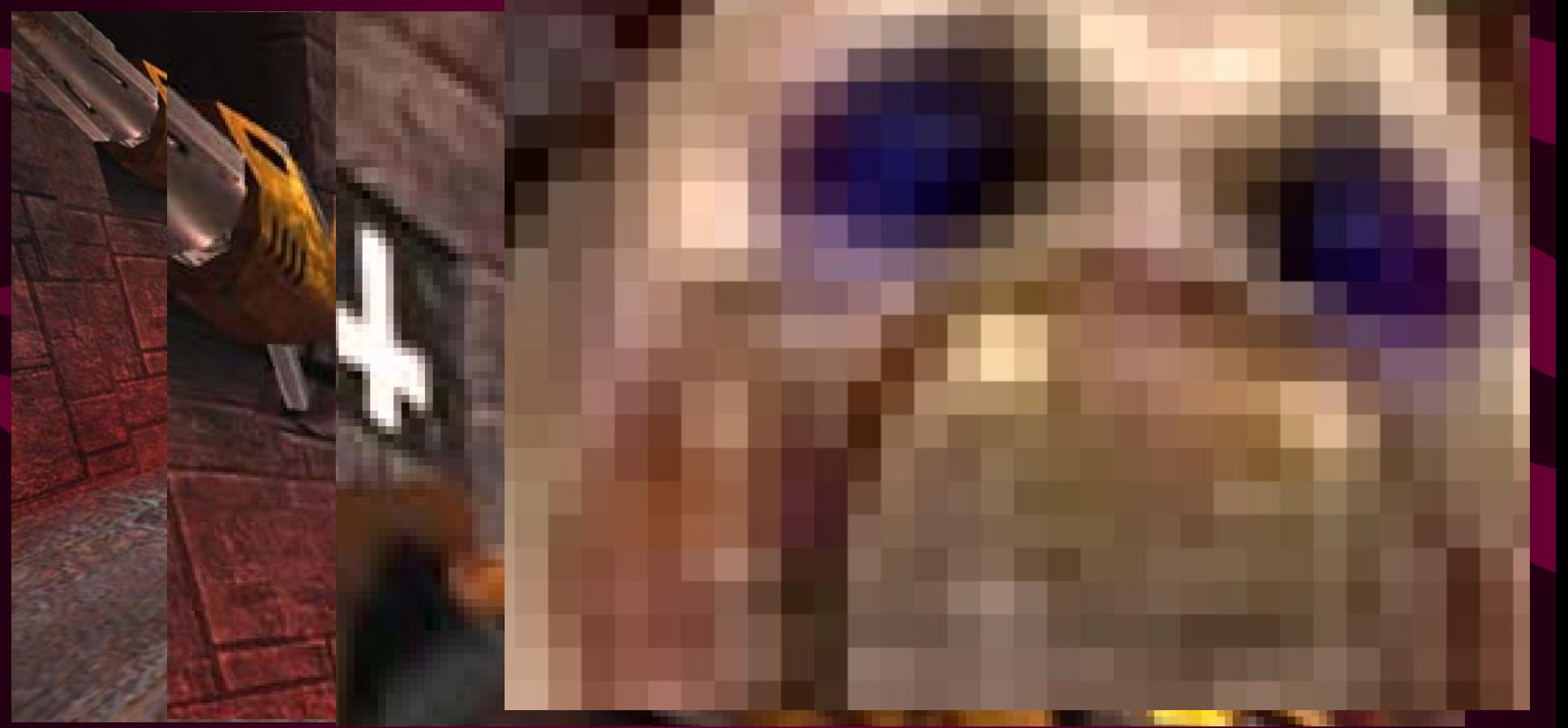

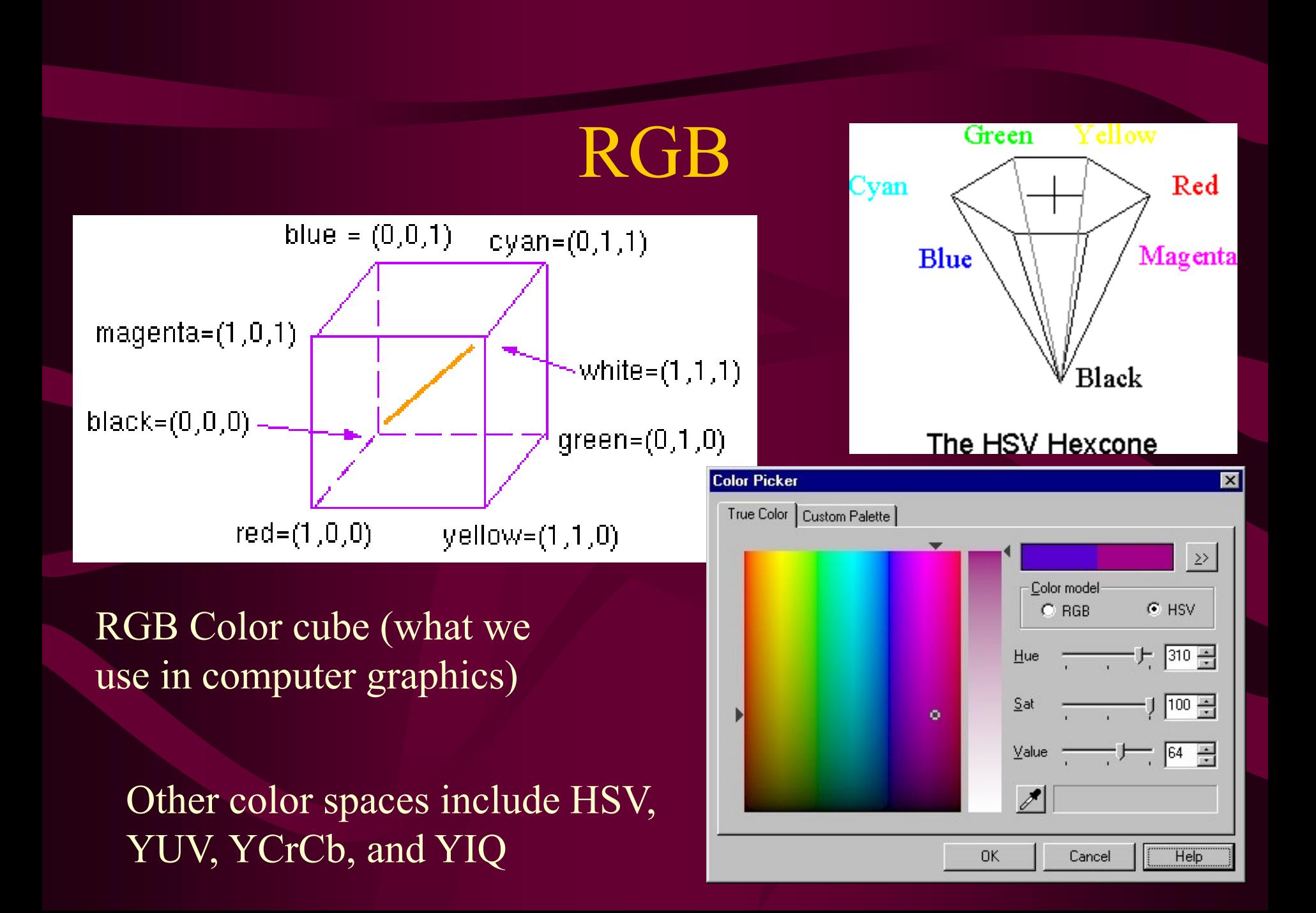

# The "goal" of computer graphics

- Solve the function
	- Red @ a pixel is  $f(i,j)=...$
	- Green  $(\omega)$  a pixel is f(i,j)=...

– Blue @ a pixel is  $f(i,j) = ...$ 

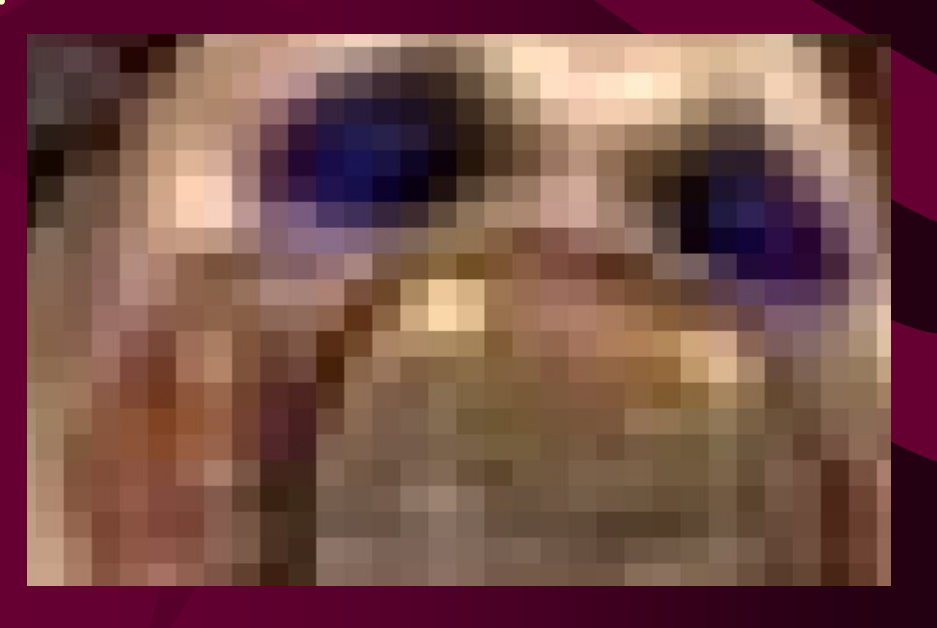

#### Early Applications of Computer Graphics • Data Visualization

M

зy.

ā

 $\mathbb{H}^1$ 

车

医间面角 医角 **EXTREME DE** 9 C.HO HOL

11 M L L L 3.000.00

– Charts and Graphs

Sales Report Legen d'Il Be Here. Past edge. Manaci Financia em Augusti Fi will be upgraded next yRA: Post of B **PERMITTE** 经间期保险人 THE CHECK HERE  $\mathcal{A}$ 15 CHO BO. **IN CIRC BO TELEVISI** 医间面角的 10 milion line 17 **HOOK** 

**DO** 

**Dell** 

1999 01-04

DE.

D.L

# Early Applications of Computer Graphics

- Computer Aided Design (CAD)
	- Q: Why wireframe?
- Why these apps?
	- A: Better conceptualization, interaction, transfer of ideas

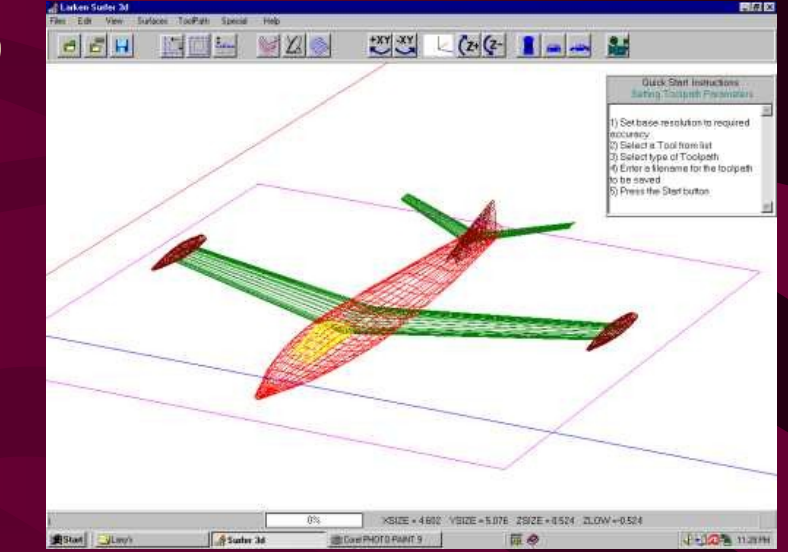

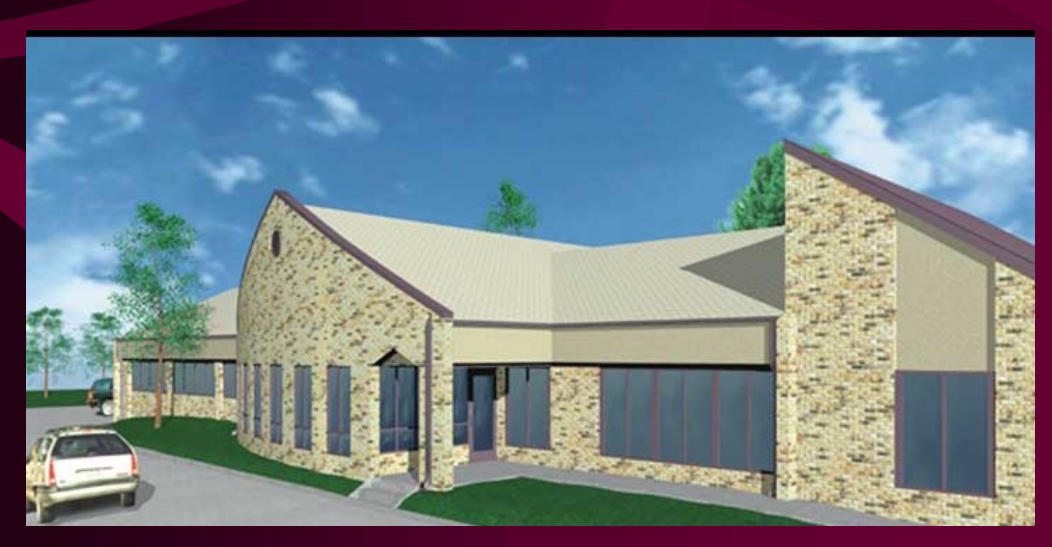

# Computer Graphics Applications

- Virtual Reality
	- VR: User interacts and views with a 3D world using "more natural" means
	- Best VR?
- Data Visualization
	- Scientific, Engineering, Medical data
	- Visualizing millions to billions of data points
	- See trends
	- Different schemes

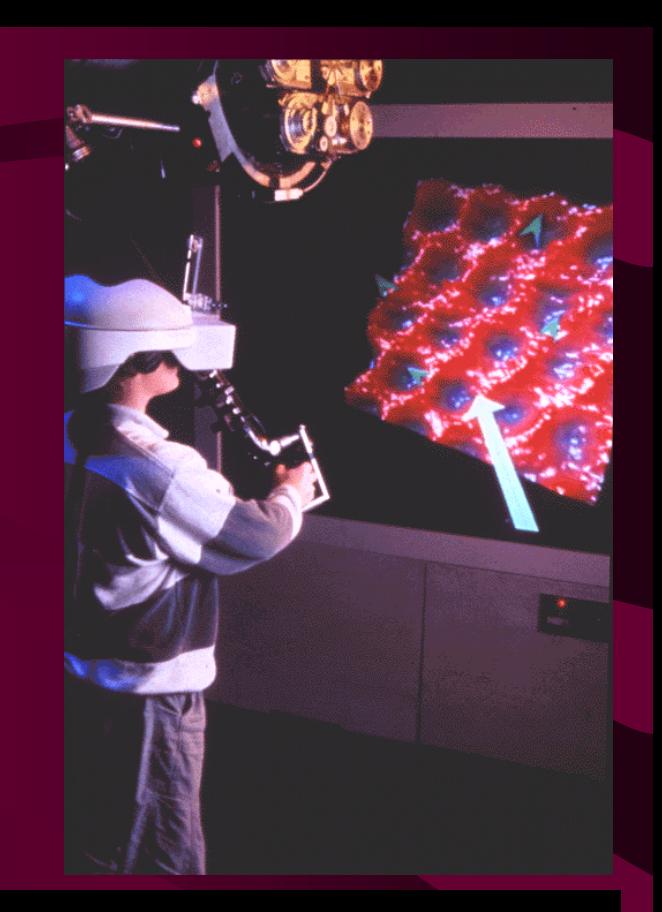

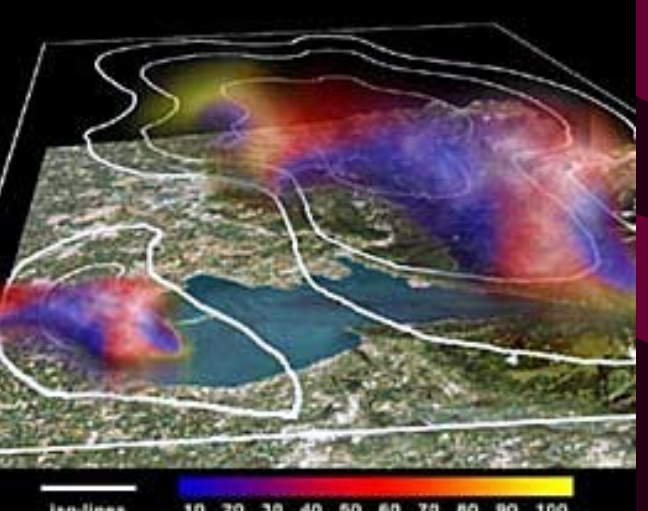

# Computer Graphics Applications

- Education and Training
	- Models of physical, financial, social systems
	- Comprehension of complex systems
- Computer Art
	- Fine and commercial art
	- Performance Art
	- Aesthetic Computing
	- SIGGRAPH
- Games/Movies

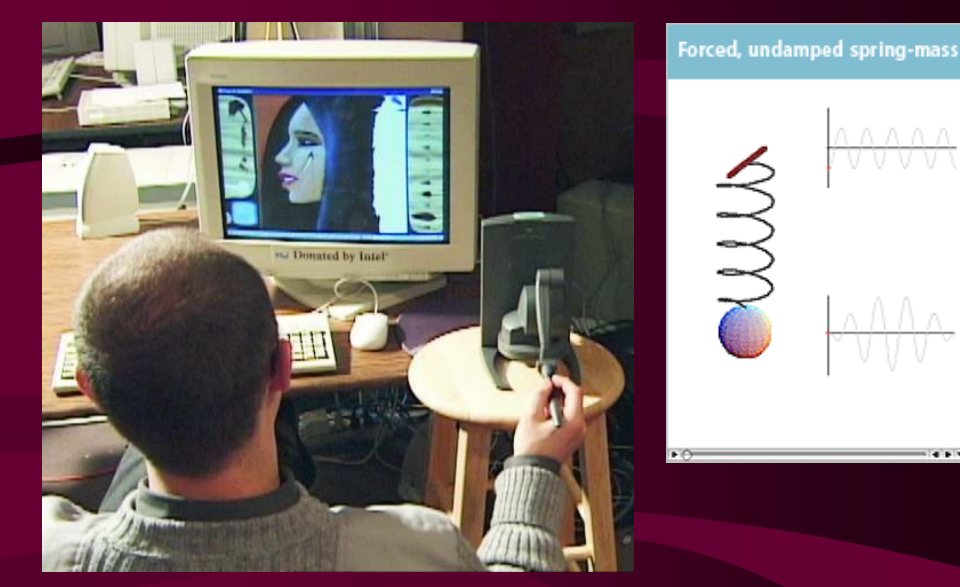

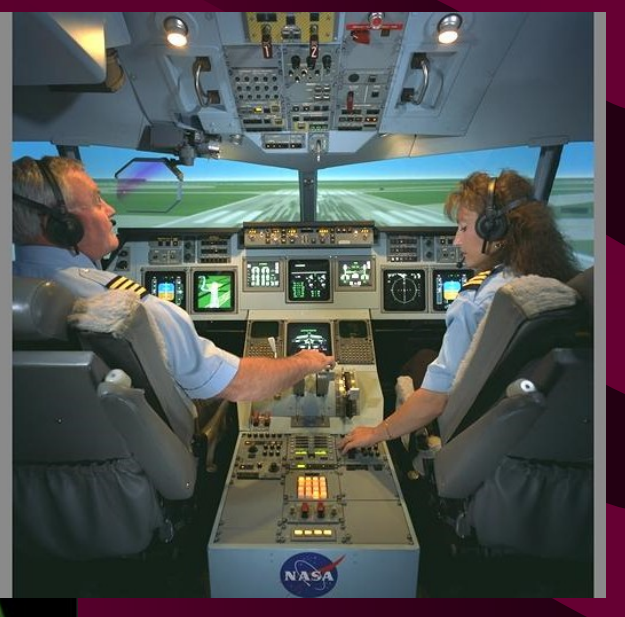

Computer Graphics Applications

- Image Processing
	- $-$  ~Inverse of Graphics
	- Start with a picture
	- Process picture information
- Graphical User Interfaces (GUIs)
	- WIMP interface
	- HCI

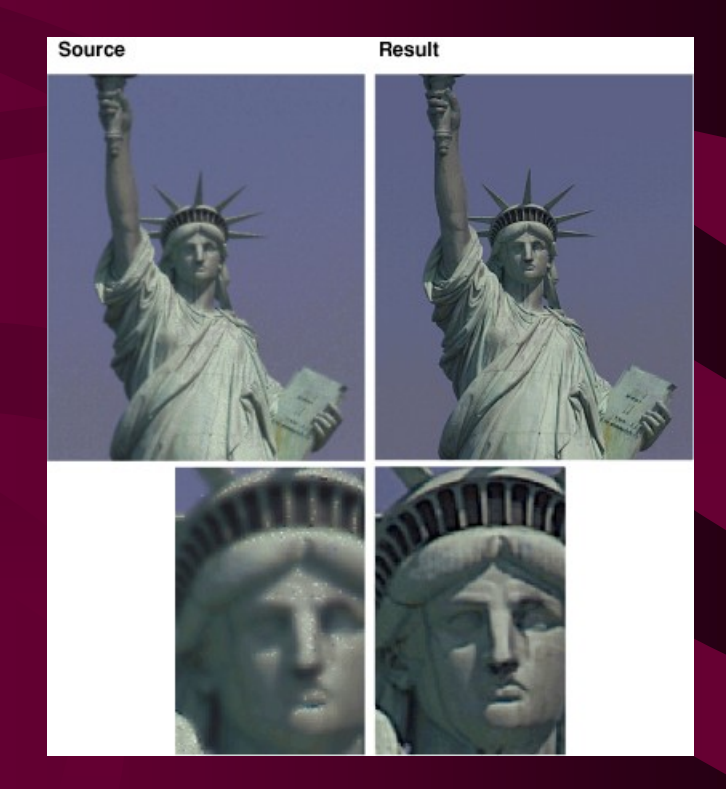

# Overview of Graphics Systems

- Images
- Hardware
	- Input Systems
	- Output Systems
- Software
	- OpenGL

## Two Dimensional Images

• Images (at least) the ones in this class) are two dimensional shapes.

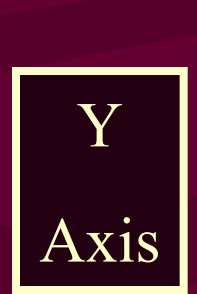

• The two axes we will label as X (horizontal), and Y (vertical).

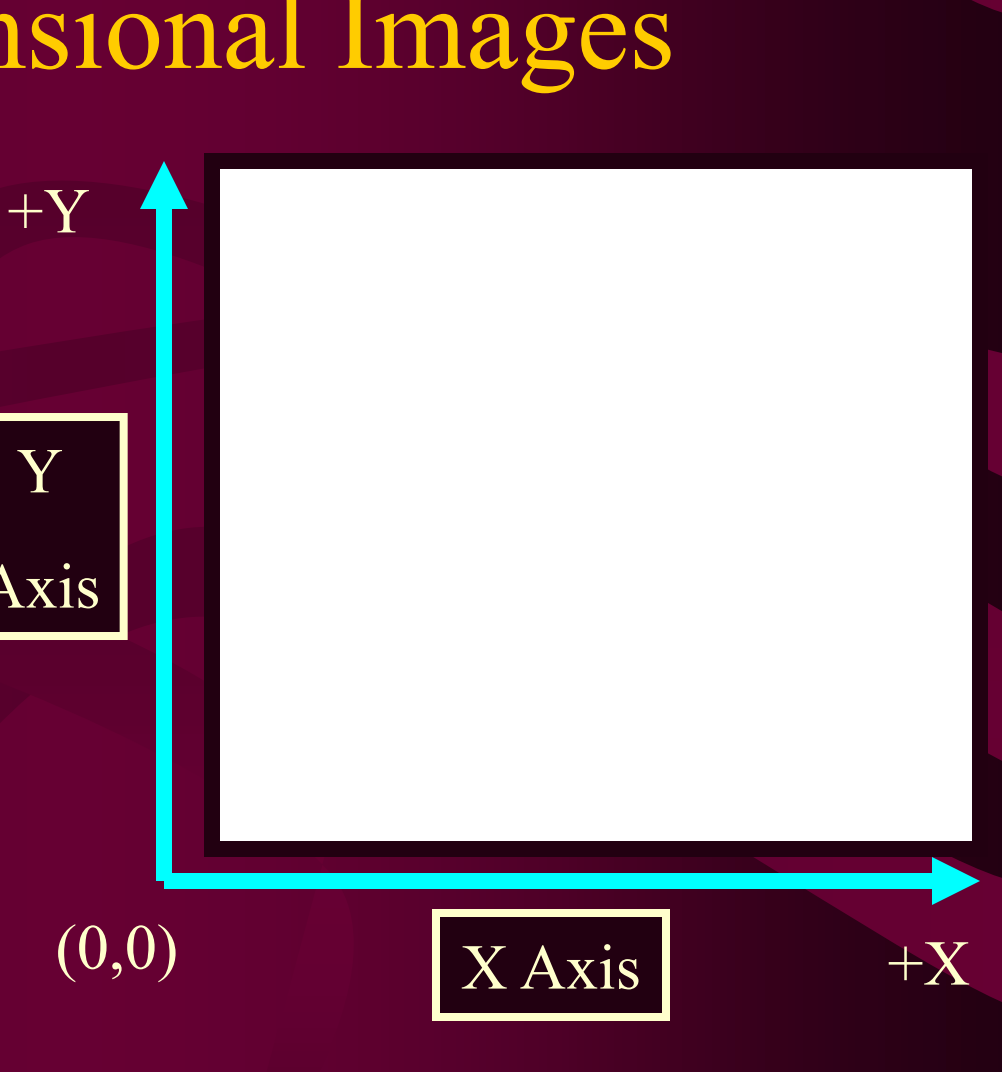

#### Hardware Pipeline

 $\parallel$ Input  $\parallel$   $\parallel$   $\qquad$   $\parallel$   $\qquad$   $\parallel$   $\qquad$   $\qquad$   $\parallel$   $\qquad$   $\qquad$   $\parallel$   $\qquad$   $\qquad$   $\parallel$   $\qquad$   $\qquad$   $\qquad$   $\qquad$   $\qquad$   $\qquad$   $\qquad$   $\qquad$   $\qquad$   $\qquad$   $\qquad$   $\qquad$   $\qquad$   $\qquad$   $\qquad$   $\qquad$   $\qquad$   $\qquad$   $\qquad$   $\qquad$   $\qquad$   $\$ 

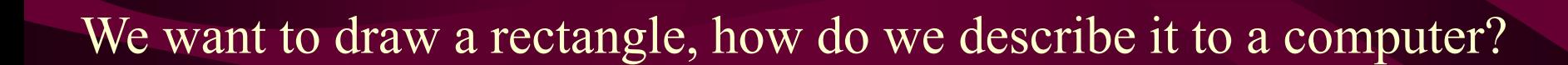

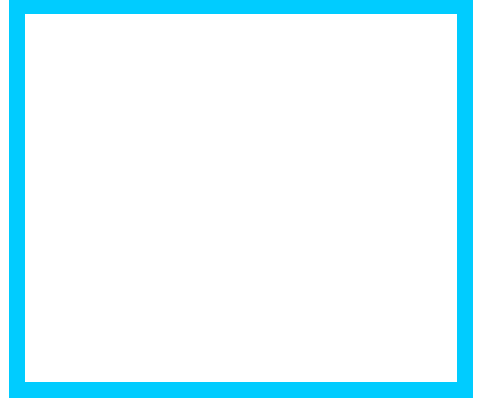

**Model (n) -** object description that a computer understands.

#### Partition the space

1. Define a set of points (vertices) in 2D space.

2. Given a set of vertices, draw lines between consecutive vertices.

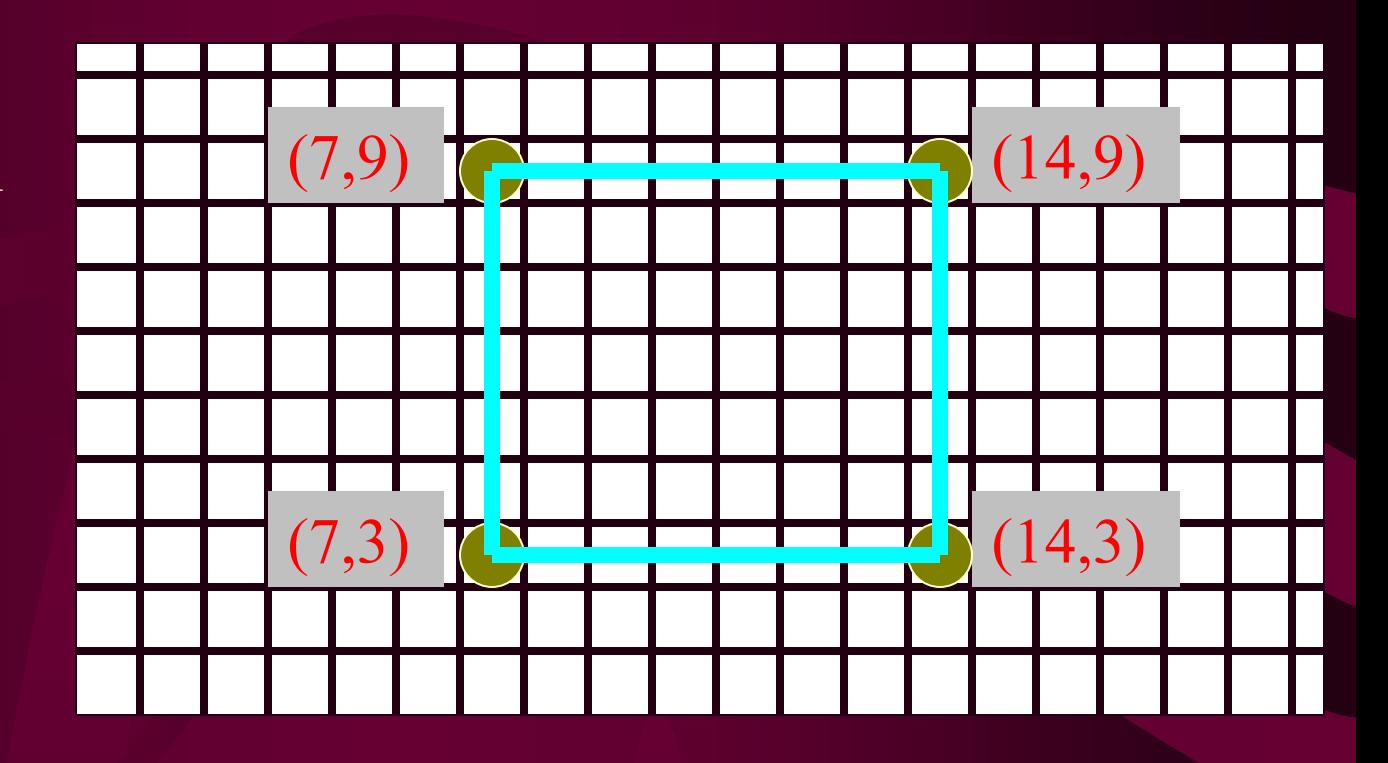

**Vertex (***pl.* **Vertices)** *-* **a point in 2 or 3 dimensional space.**

# Record every position

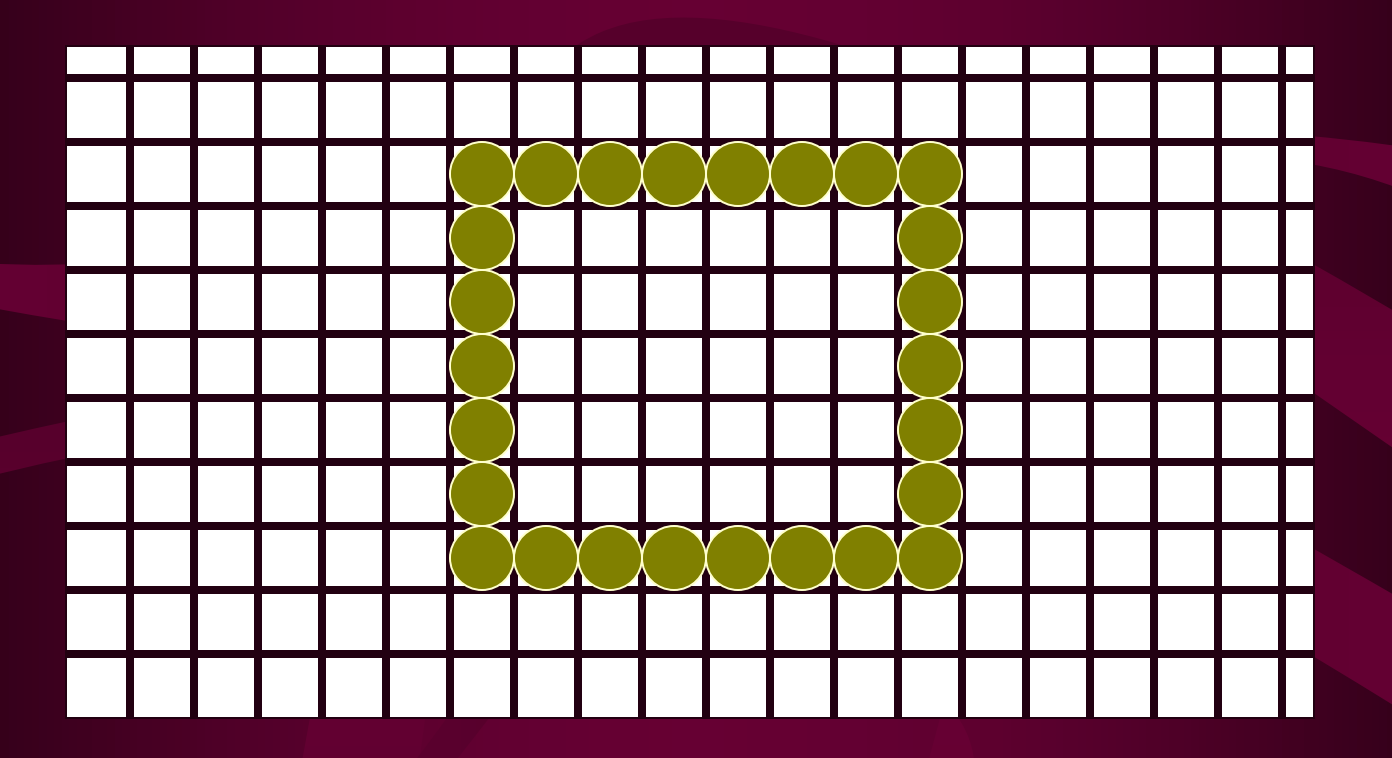

**Bitmap** - a rectangular array of bits mapped one-to-one with pixels.

### Position relative

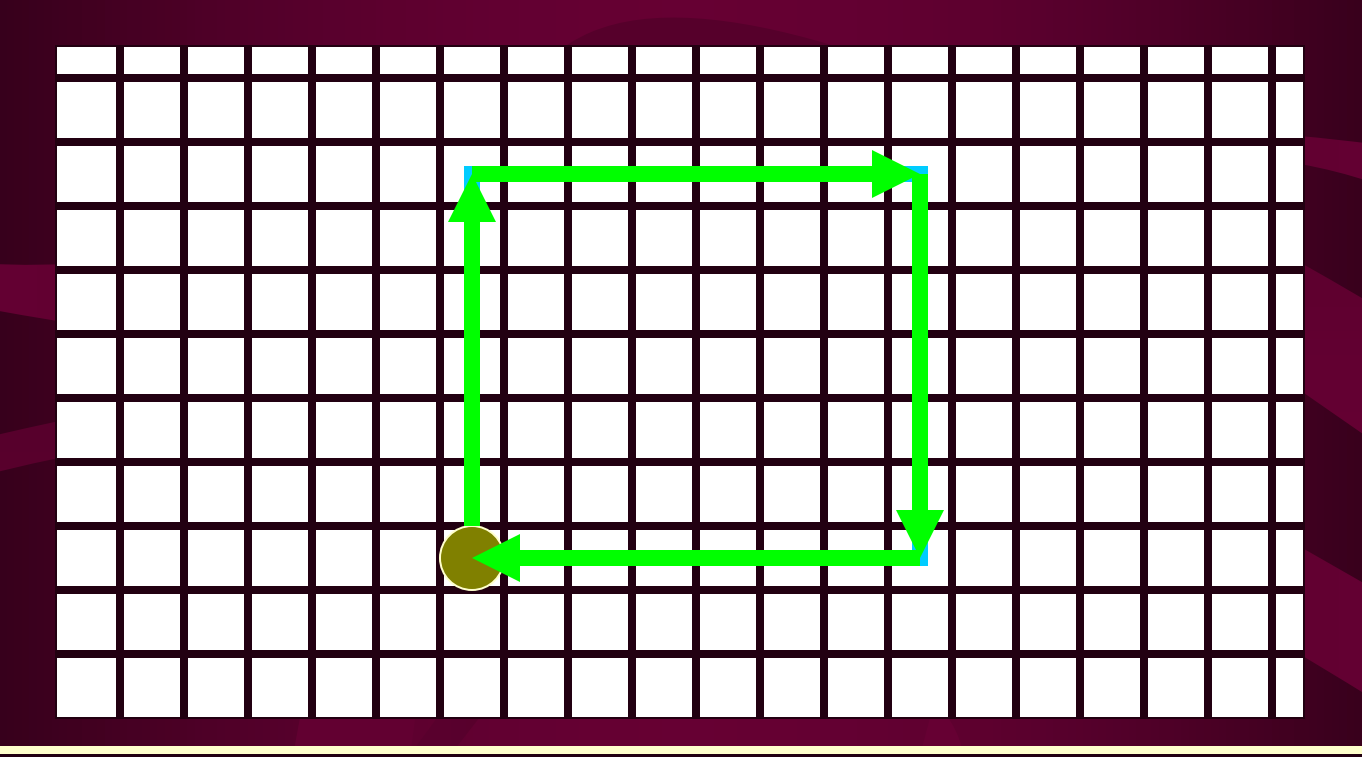

**Vector display system** - graphical output system that was based on strokes (as opposed to pixels). Also known as: *random, calligraphic,* or *stroke* displays.

## Representing Objects

- Most common method is the VERTEX method. Define the object as a set of points with connectivity information.
- Why is connectivity important?

**Connectivity** - information that defines which vertices are connected to which other vertices via edges.

**Edge -** connects two vertices

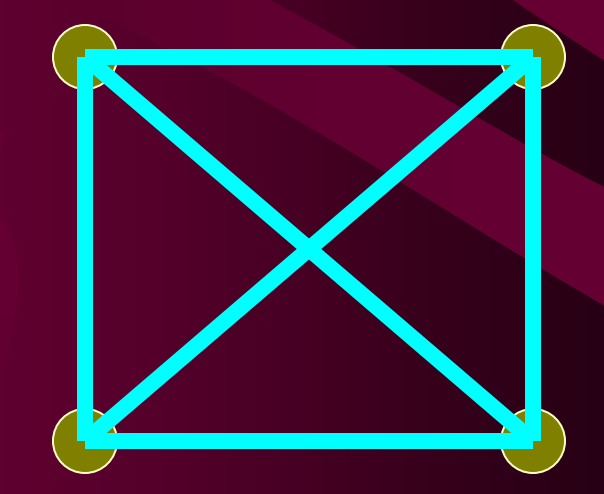

## Model file for rectangle

- $\overline{\bullet}$  v 4 e 4
- 7 3
- 7 9
- 149
- 14 3
- $\bullet$  12
- 2 3
- 3 4

• 4 1

(7,3)

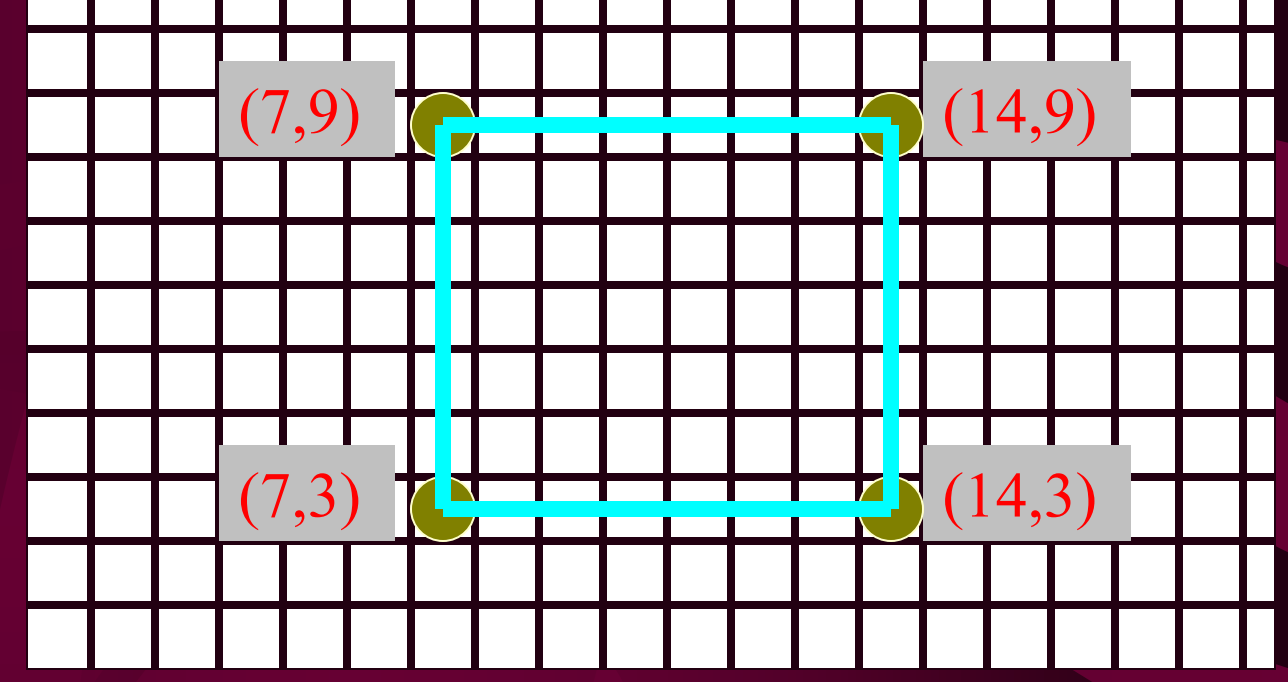

# How do we do this?

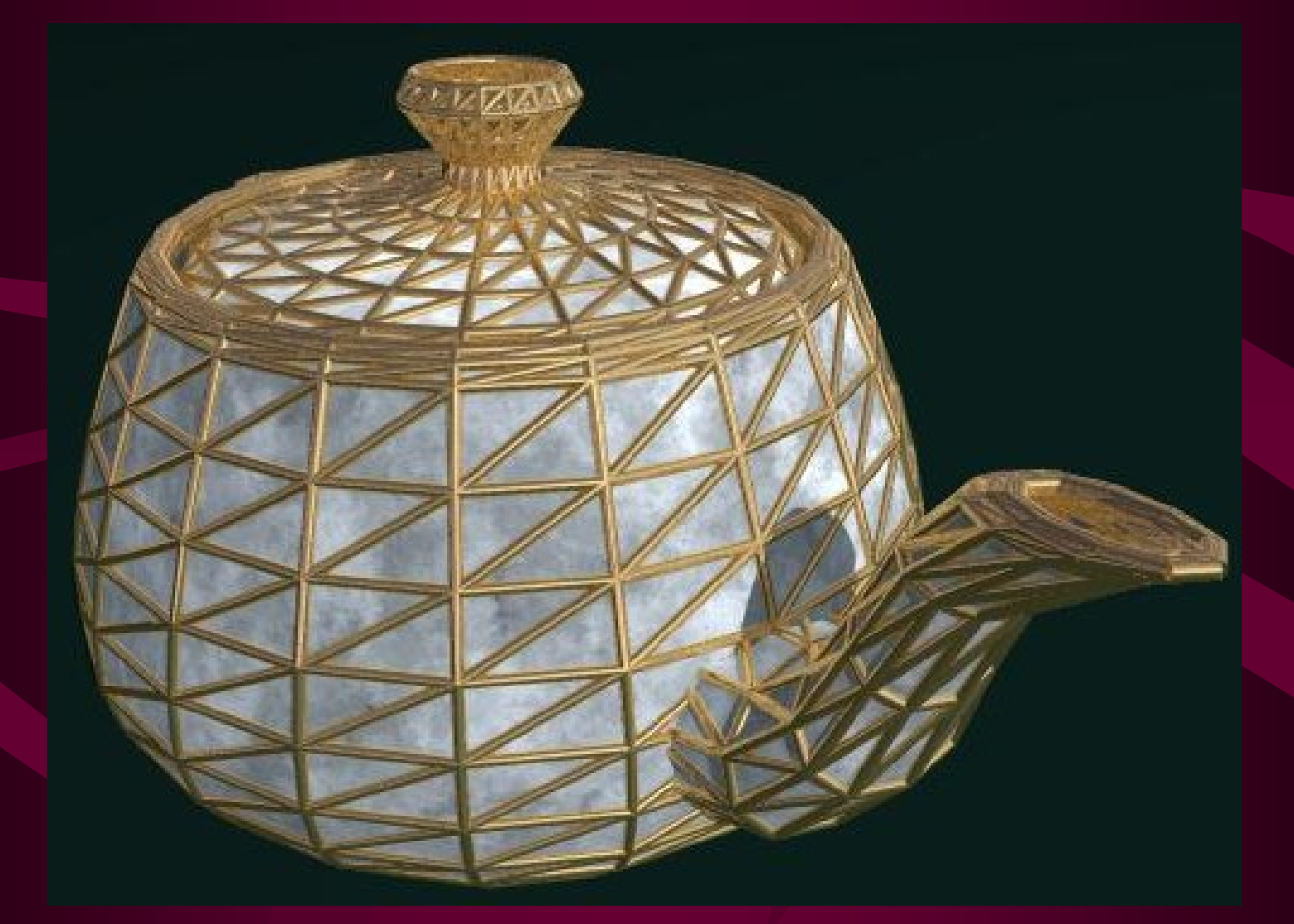

# Input Devices

- Locator Devices
- Keyboard
- Scanner
	- Images
	- Laser
- Cameras (research)

### Locator Devices

When queried, locator devices return a position and/or orientation.

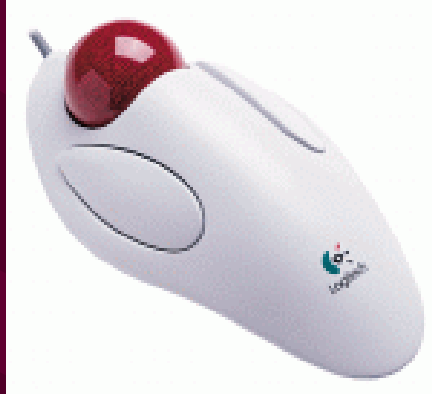

•Mouse (2D and 3D) •Trackball •Joystick (2D and 3D)

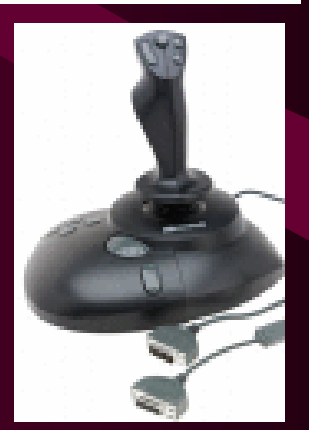

## Locator Devices

When queried, locator devices return a position and/or orientation.

- Tablet
- Virtual Reality Trackers
	- Data Gloves
	- Digitizers

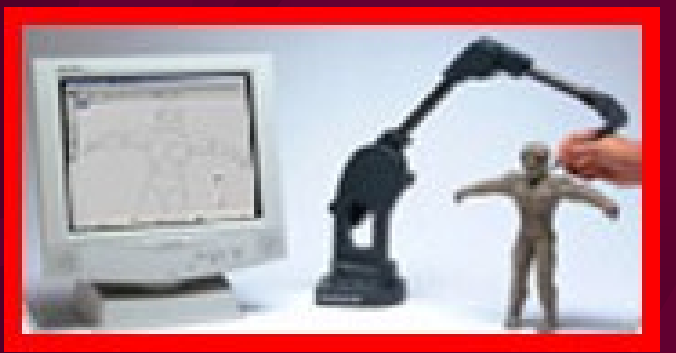

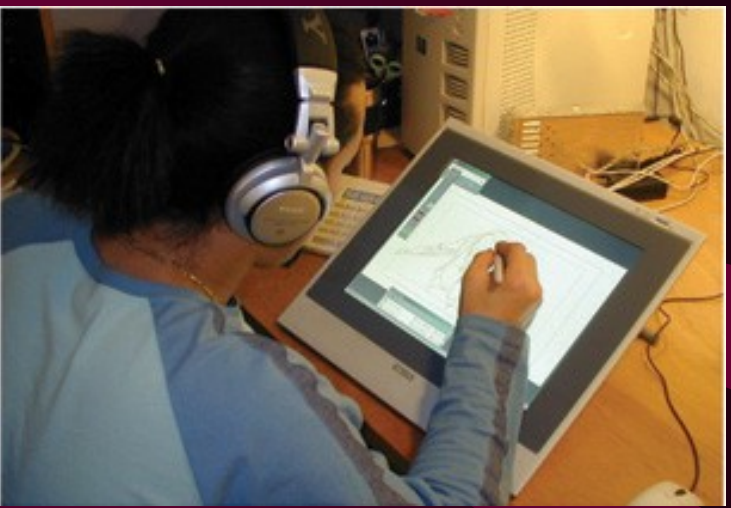

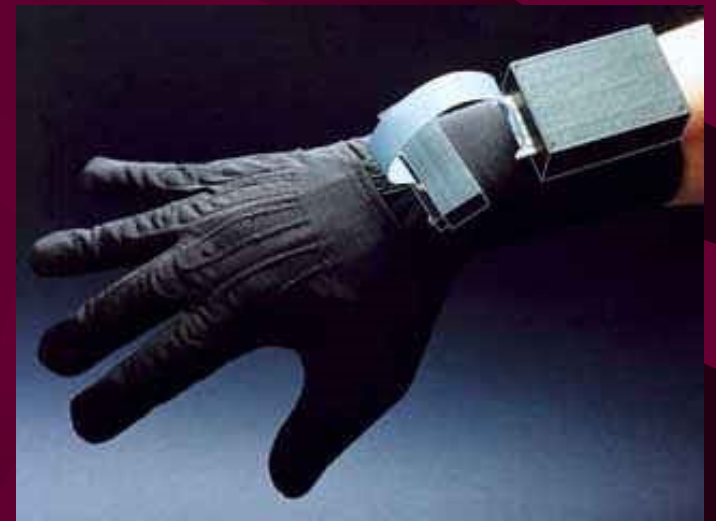

# Keyboard

- Text input – List boxes, GUI – CAD/CAM – Modeling
- Hard coded
	- Vertex locations are inserted into code

## Scanners

- Image Scanners Flatbed, etc.
	- What type of data is returned? Bitmap
- Laser Scanners Deltasphere
	- Emits a laser and does time of flight. Returns 3D point
- Camera based research
	- Examine camera image(s) and try to figure out vertices from them.

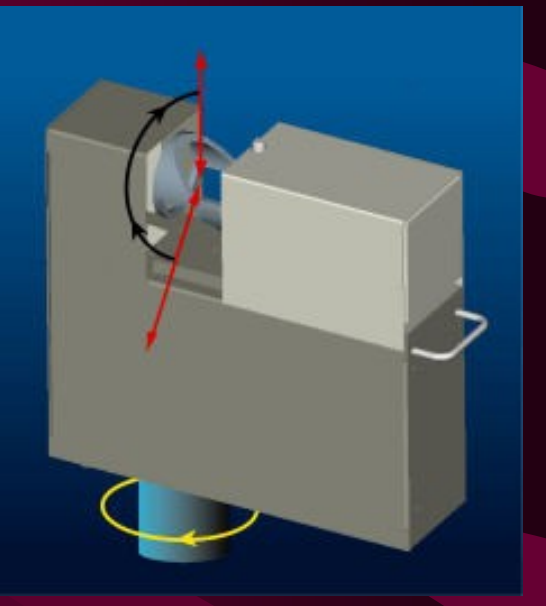

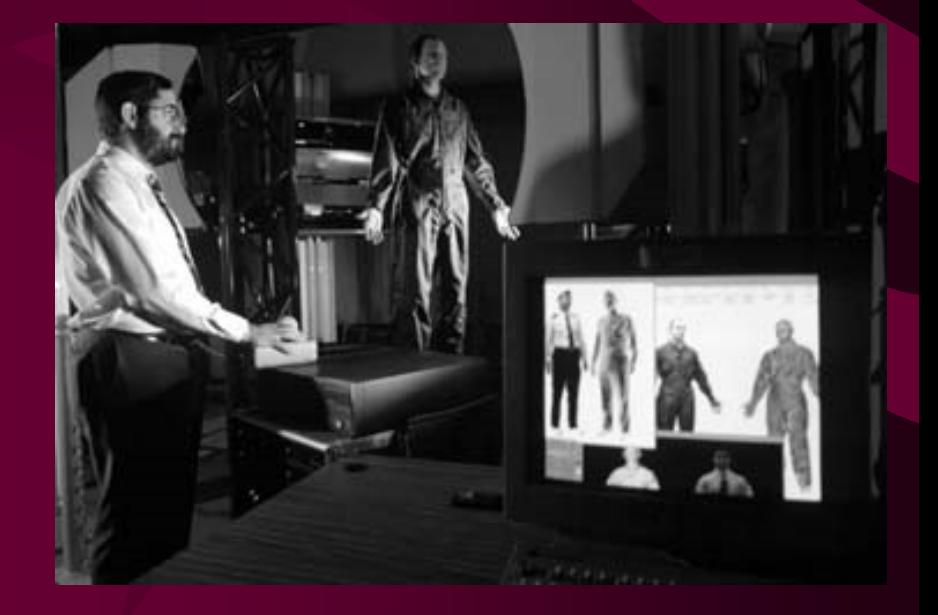

## Many others

- Light Pens
- Voice Systems
- Touch Panels
- Camera/Vision Based
- Which is best?

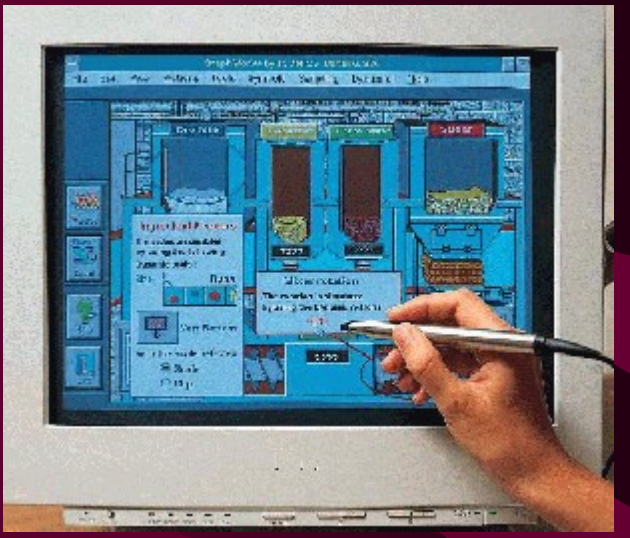

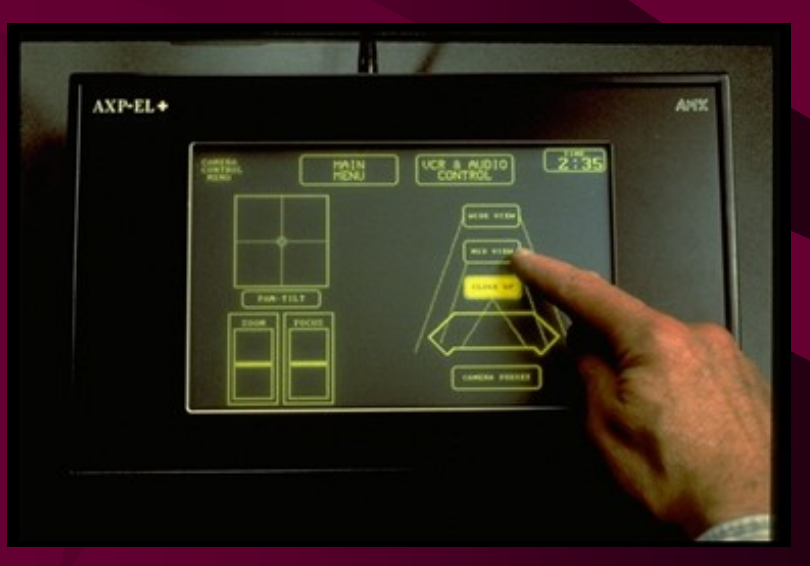

Common Modeling Approach

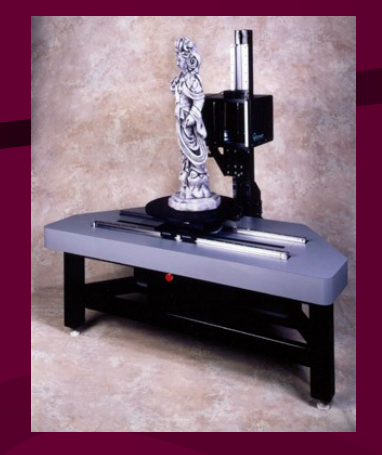

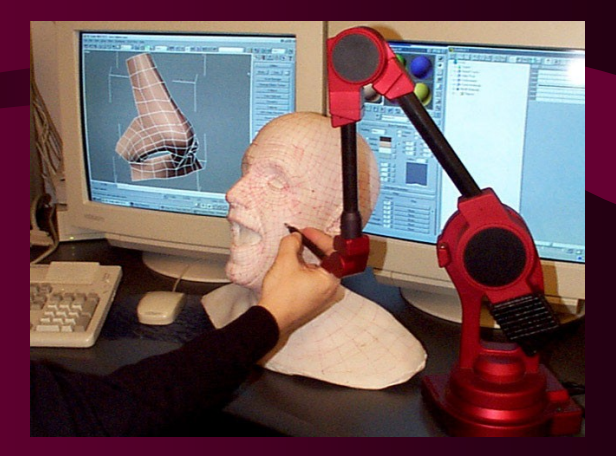

- Hybrid
- Animator jobs

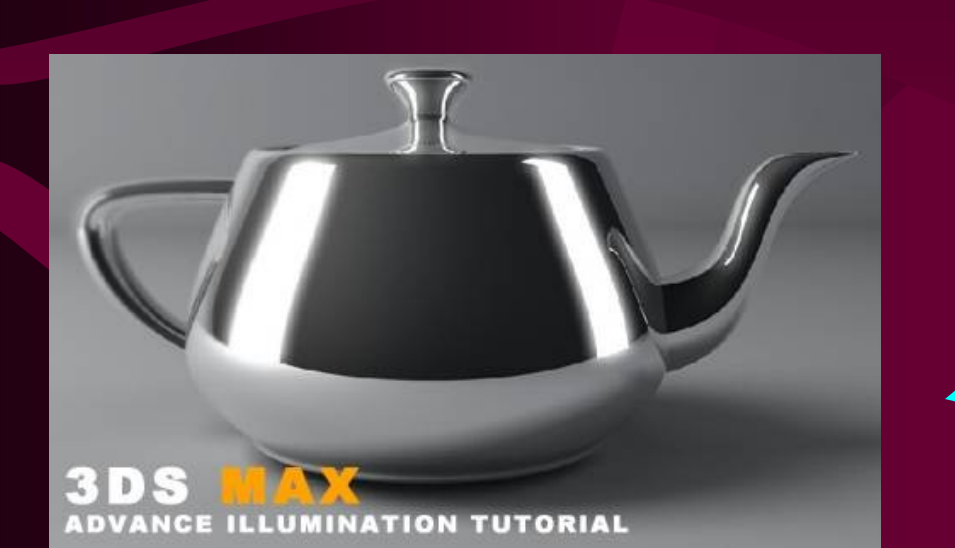

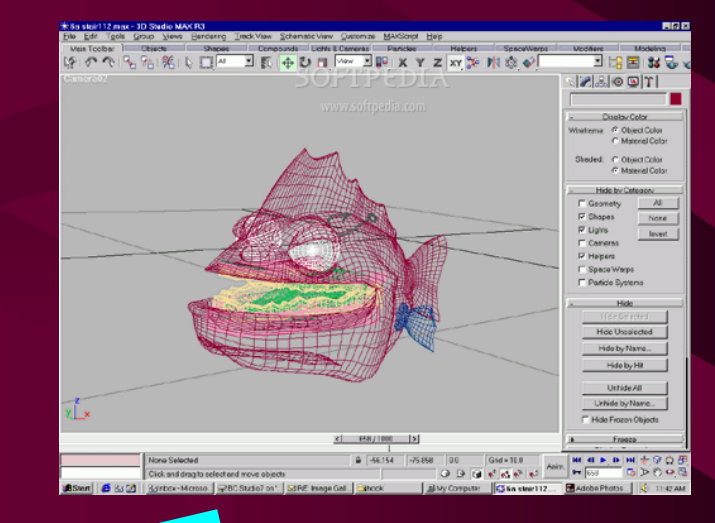

## Model file for rectangle

- $\overline{\bullet}$  v 4 e 4
- 7 3
- 7 9
- 149
- 14 3
- $\bullet$  12
- 2 3
- 3 4

• 4 1

(7,3)

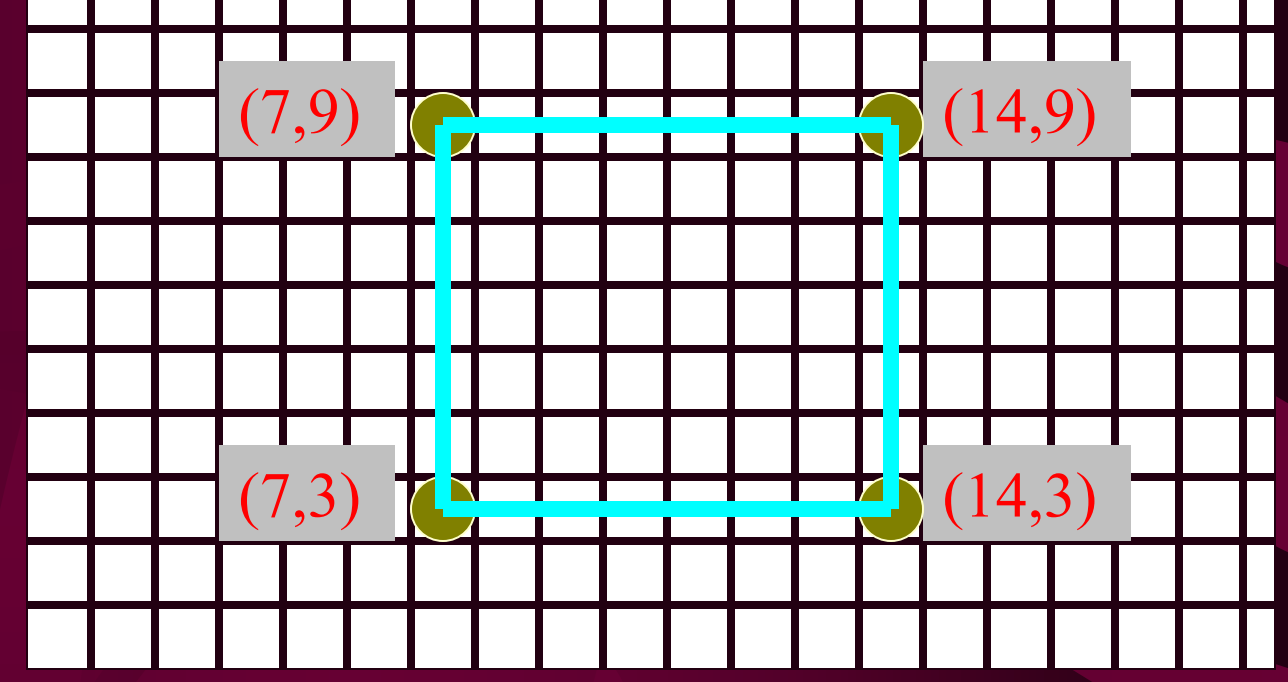

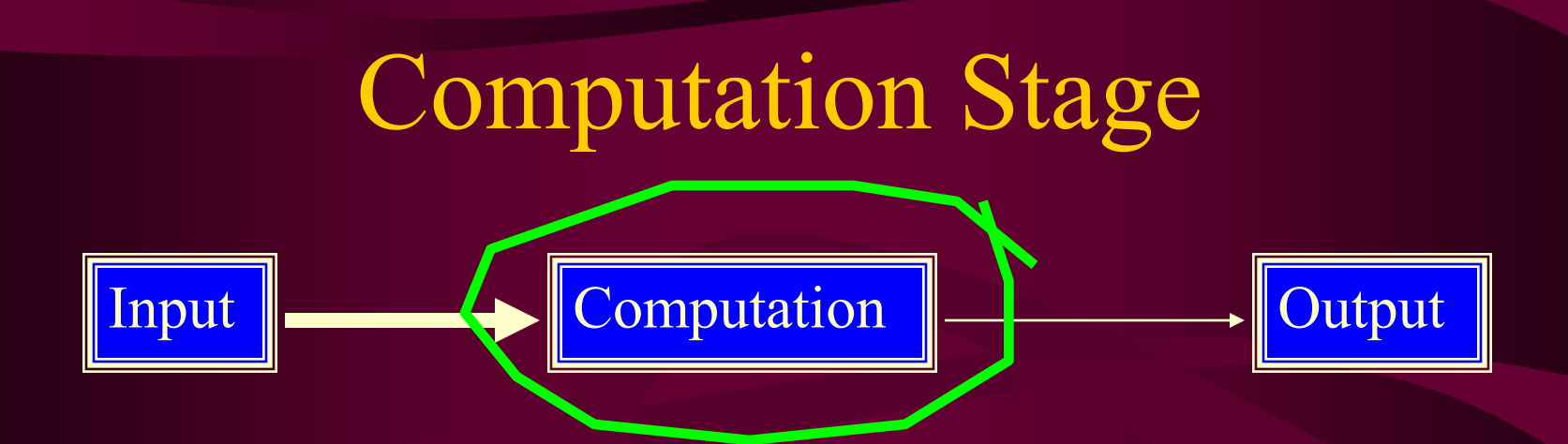

• Now that we have a *model* of what we want to draw, what goes on inside the computer to generate the output?

**Computation** 

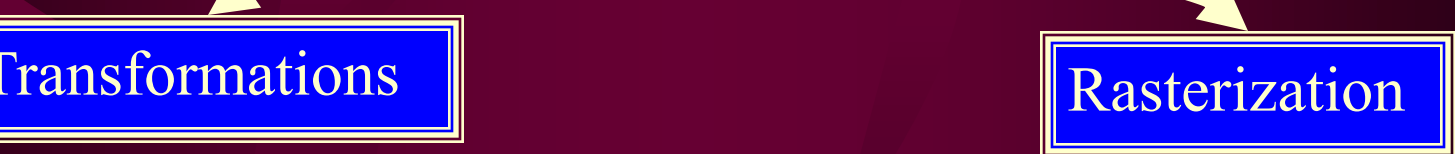

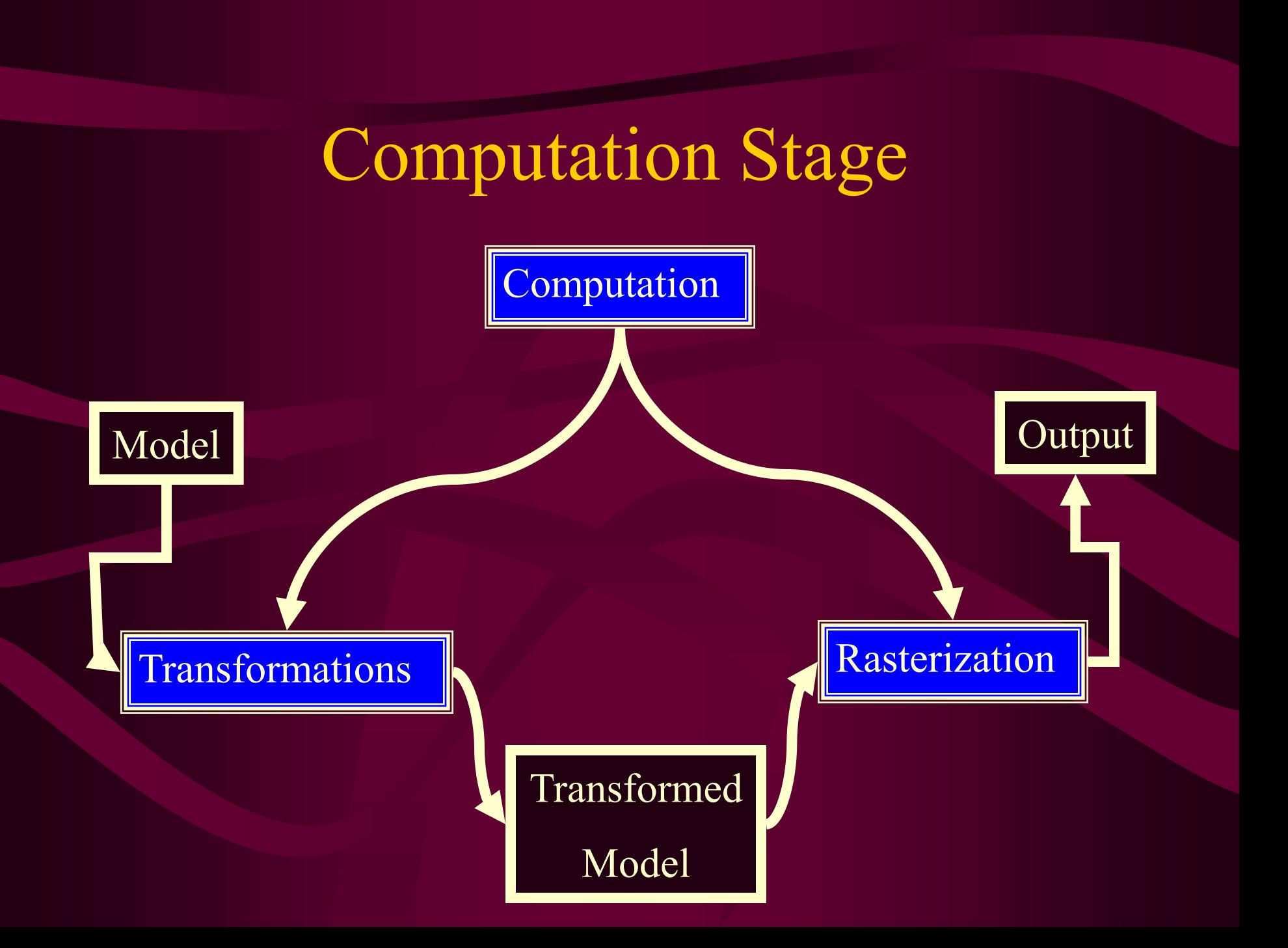

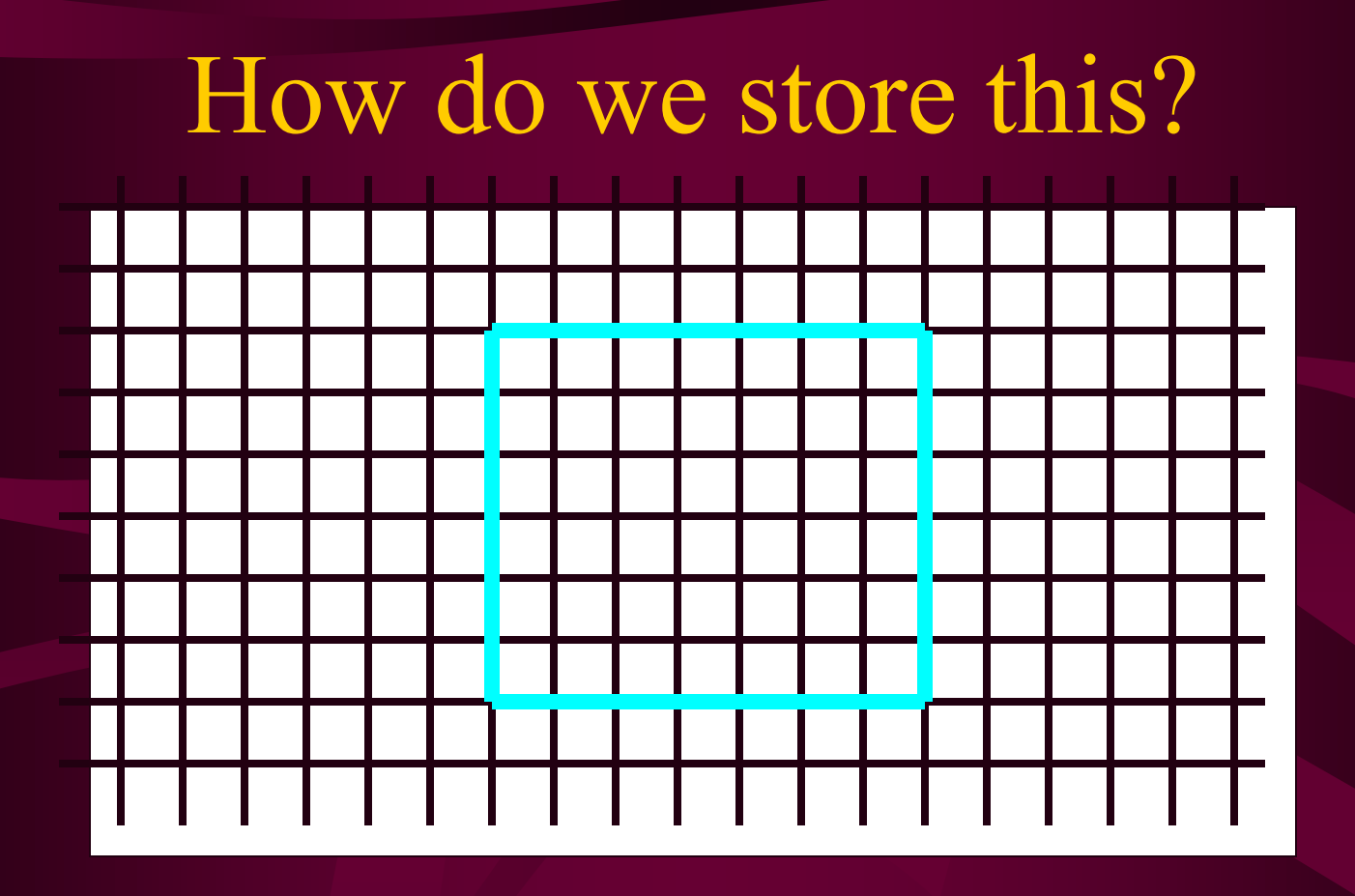

We would like to allocate memory to hold the results of the computation stage.

#### Framebuffer

**Framebuffer** - A block of memory, dedicated to graphics output, that holds the contents of what will be displayed.

#### **Pixel** - one element of the framebuffer

#### Framebuffer

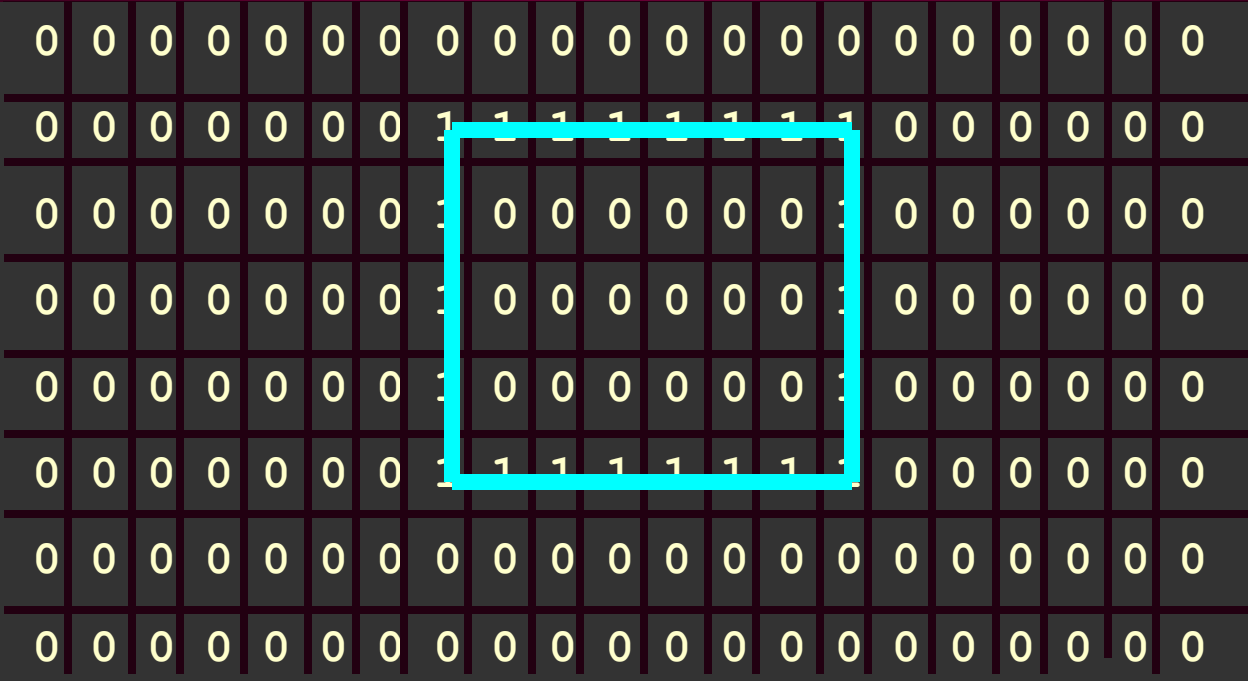

Questions:

What is the largest hyphysical memory do we need to allocate for the framebuffer?

#### Framebuffer in Memory

• If we want a framebuffer of 640 pixels by 480 pixles, we should allocate: framebuffer  $= 640*480$  bits • How many bit should we allocate? Q: What do more bits get you? A: More values to be stored at each pixel. Why would you want to store something other than a 1 or 0?

### Framebuffer bit depth

- How many colors does 1 bit get you?
- How many colors do 8 bits get you?
	- Monochrome systems use this (green/gray scale)
- What bit depth would you want for your framebuffer?

#### **bit depth -** number of bits allocated per pixel in a buffer

#### Framebuffer bit depths

- Remember, we are asking "how much memory do we allocate to store the color at each pixel?"
- Common answers: – 16 and 32 bits

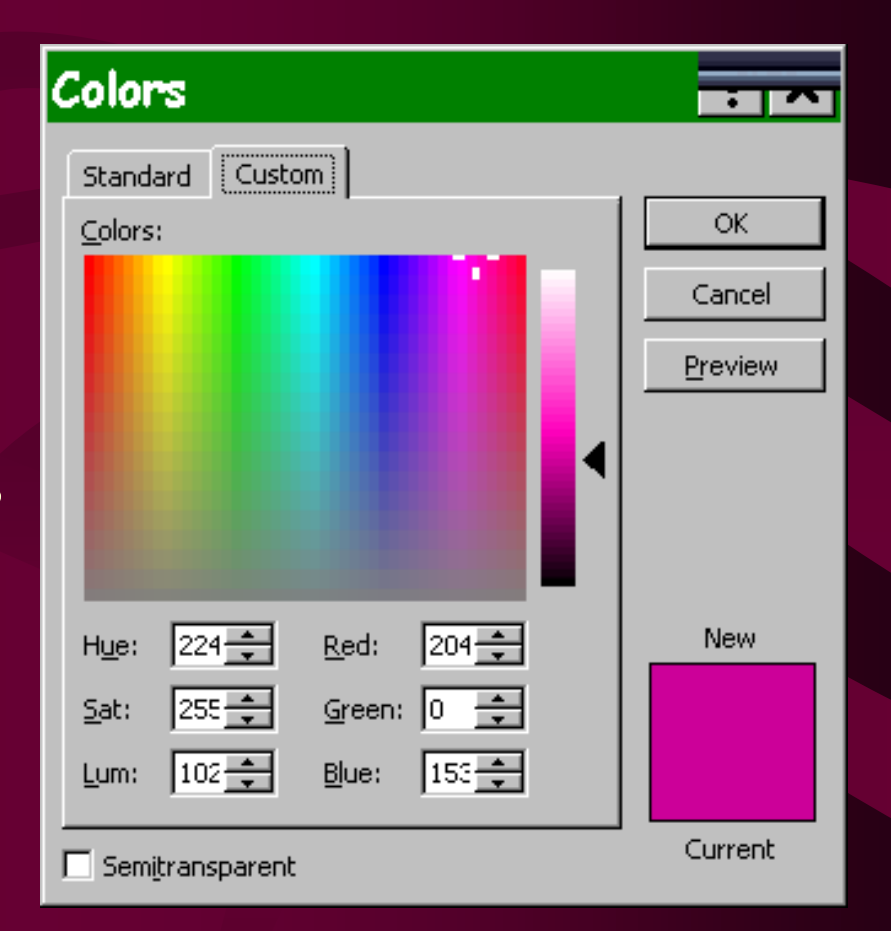
# Bit depths

- 16 bits per pixel (high color)
	- 5 bits for red, 5/6 bits for green, 5 bits for blue
	- potential of 32 reds, 32/64 green, 32 blues
	- total colors: 65536
- 32 bits per pixel (true color)
	- 8 bits for red, green, blue, and alpha
	- potential for 256 reds, greens, and blues
	- total colors: 16777216 (more than the eye can distinguish)
- Let's look at Display Control Panel

## Data Type Refresher

- bit a 0 or 1. Can represent 2 unique values
- byte 8 bits. 256 values
- word 32 bits. 4,294,967,296 values
- $\overline{\cdot}$  int 32 bits.
- float 32 bits
- double 64 bits
- unsigned byte 8 bits

## Memory

#### unsigned byte framebuffer[640\*480\*3];

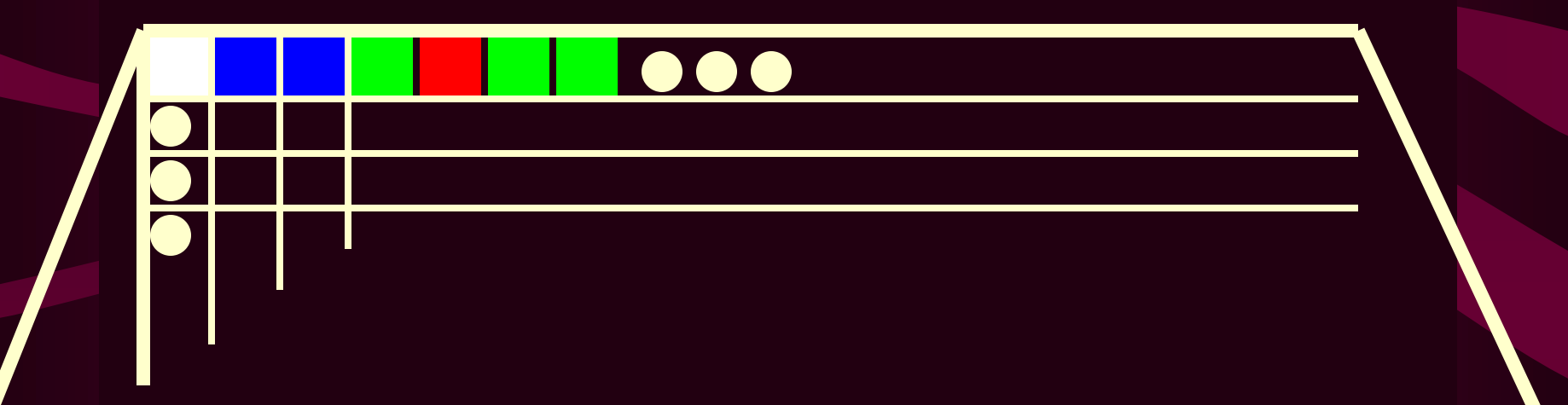

framebuffer =

[255 255 255 0 0 255 0 0 255 0 255 0 255 0 0 0 255 0 0 255 0 …]

#### Graphic Card Memory

- How much memory is on our graphic card?  $-640 * 480 * 32 \text{ bits} = 1,228,800 \text{ bytes}$  $-1024 * 768 * 32 \text{ bits} = 3,145,728 \text{ bytes}$ 
	- $-1600 * 1200 * 32 \text{ bits} = 7,680,000 \text{ bytes}$
- How much memory is on your graphics card?
- As a side note: Playstation 1 has 2 MB RAM. How do they do it? What is the TV resolution? 1 bit alpha, no z buffer.

A: Egads! Not enough memory! Q: What is dithering?

- Trading spatial resolution for intensity and color depth.
- Sometimes call *digital half-toning*
- Increases the number of *apparent* colors than are actually capable of being displayed

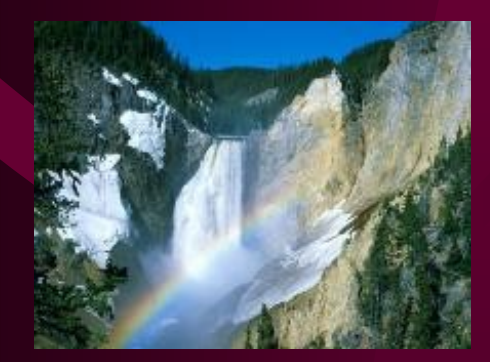

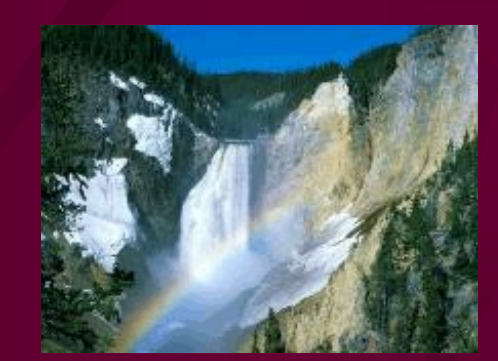

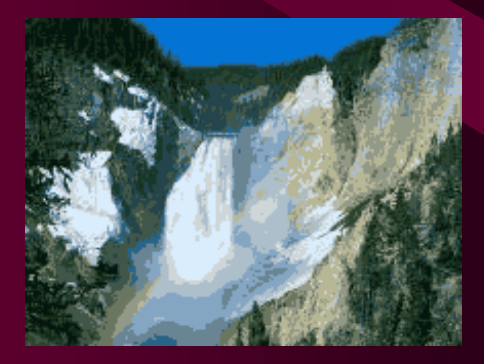

#### True contres

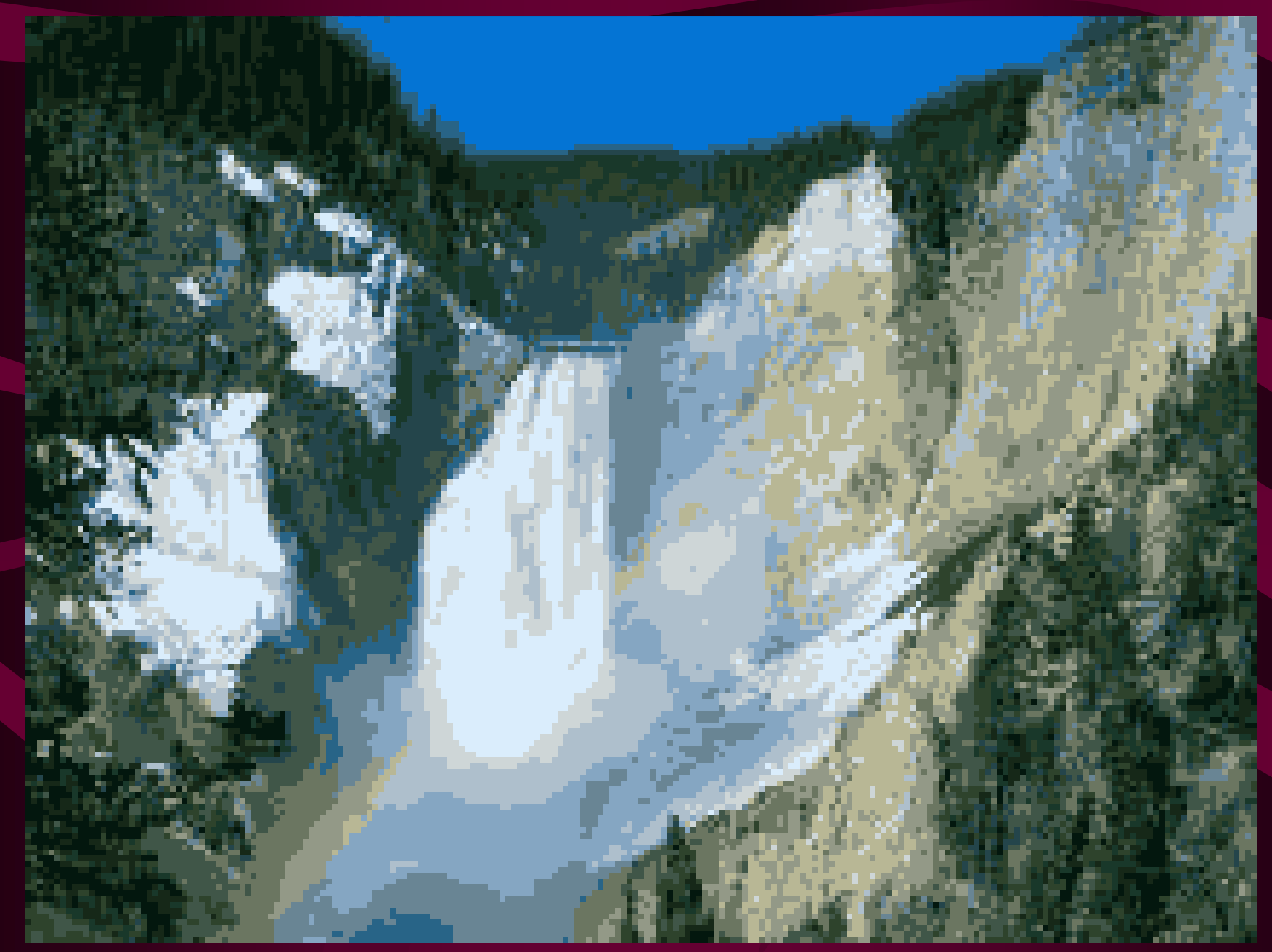

## Dithering

- Why does it work? *Spatial integration*. Using the fact that our eyes usually blend areas of high frequency.
- Why do you need it? If you don't have enough bits. Eyes can detect 100 shades of a color. Banding occurs with fewer colors.
- Where do you see this? Printers and newspaper! Let's look at the Alligator.

## Black and White Dithering

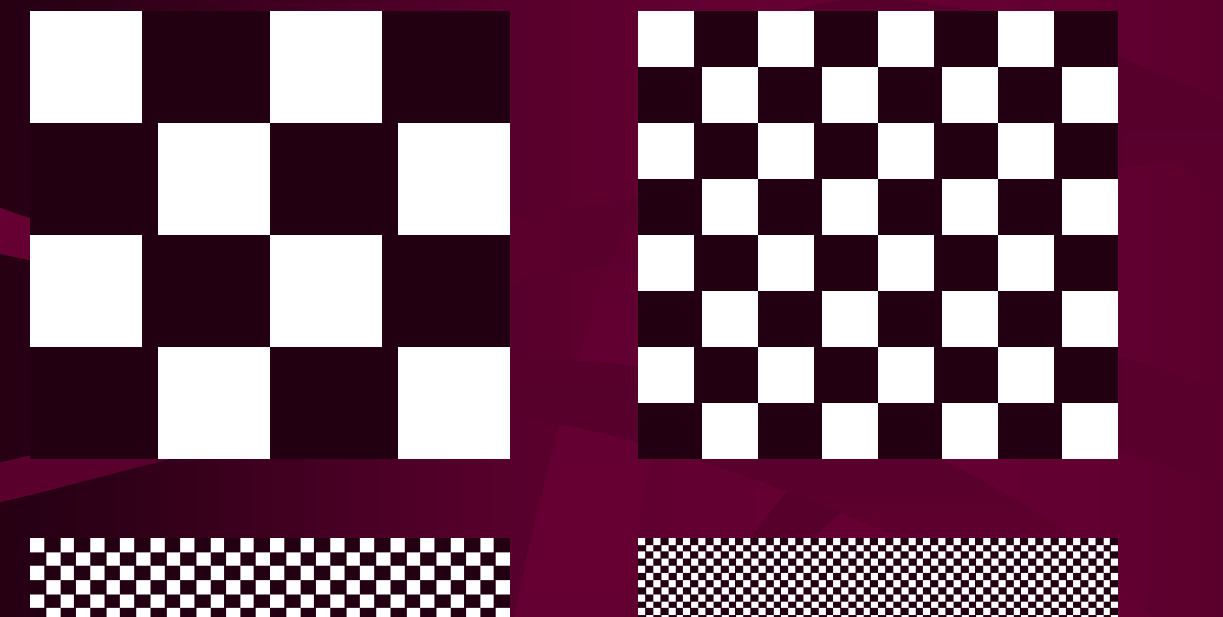

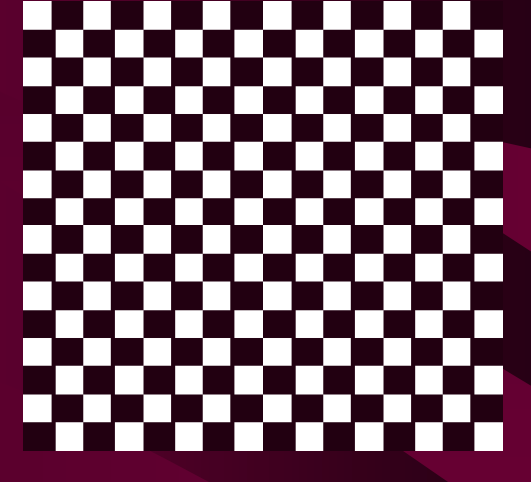

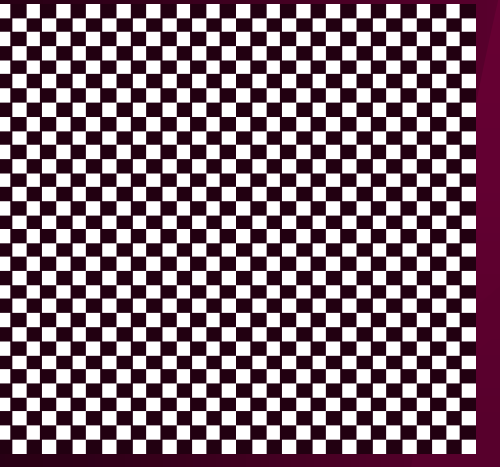

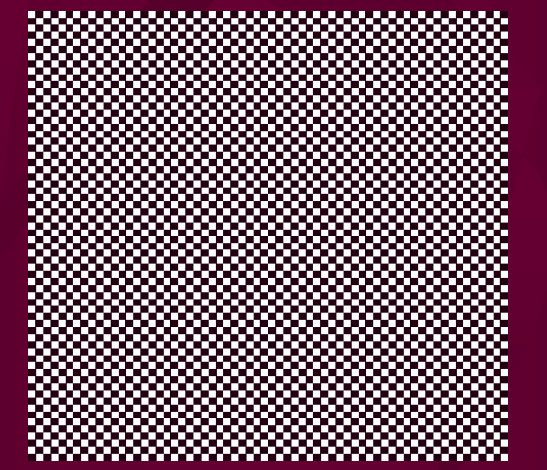

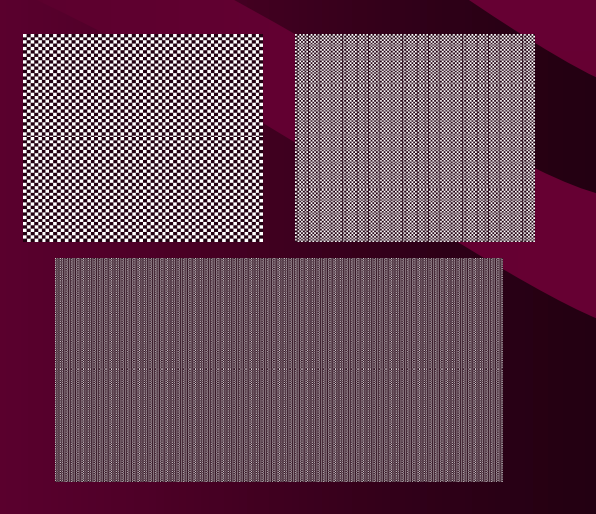

#### Let's transition to OpenGL

• Now that we understand the input and computation stage, let's hold off on different output types till after opengl + 2D

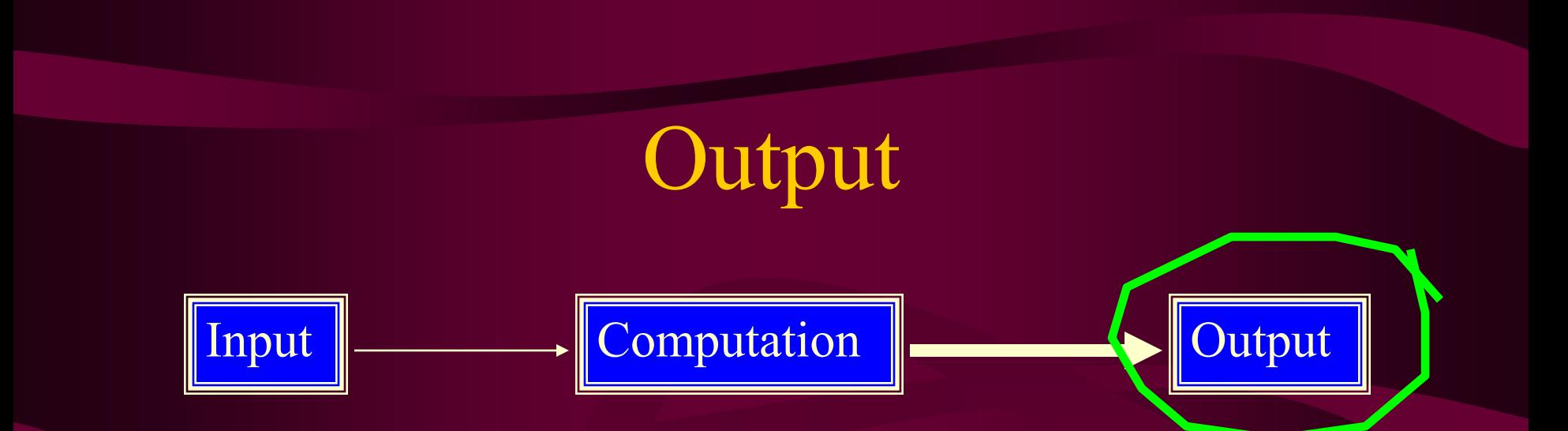

We have an image (framebuffer or model), now we want to show it. Read Ch. 2 in the Hearn and Baker handout.

- Hardcopy
- Display
	- Vector
	- Raster Scan

## Hardcopy

- Printers (Resolution, color depth)
	- Dot Matrix uses a head with 7 to 24 pins to strike a ribbon (single or multiple color)
	- Ink Jet Printers (fires small balls of colored ink)
	- Laser Printers (powder adheres to positive charged paper)
	- Pen Plotters (similar to vector displays). "infinite" resolution.

#### Framebuffer -> Monitor

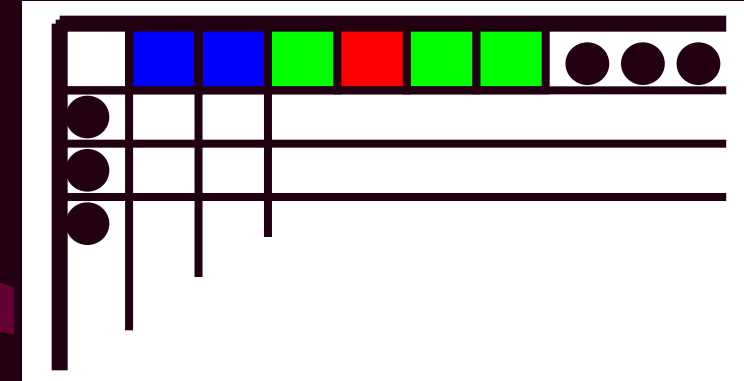

The values in the framebuffer are converted from a digital (1s and 0s representation, the bits) to an analog signal that goes out to the monitor. A video card's RAMDAC performs this operation, once per frame. This is done automatically (not controlled by your code), and the conversion can be done while writing to the framebuffer.

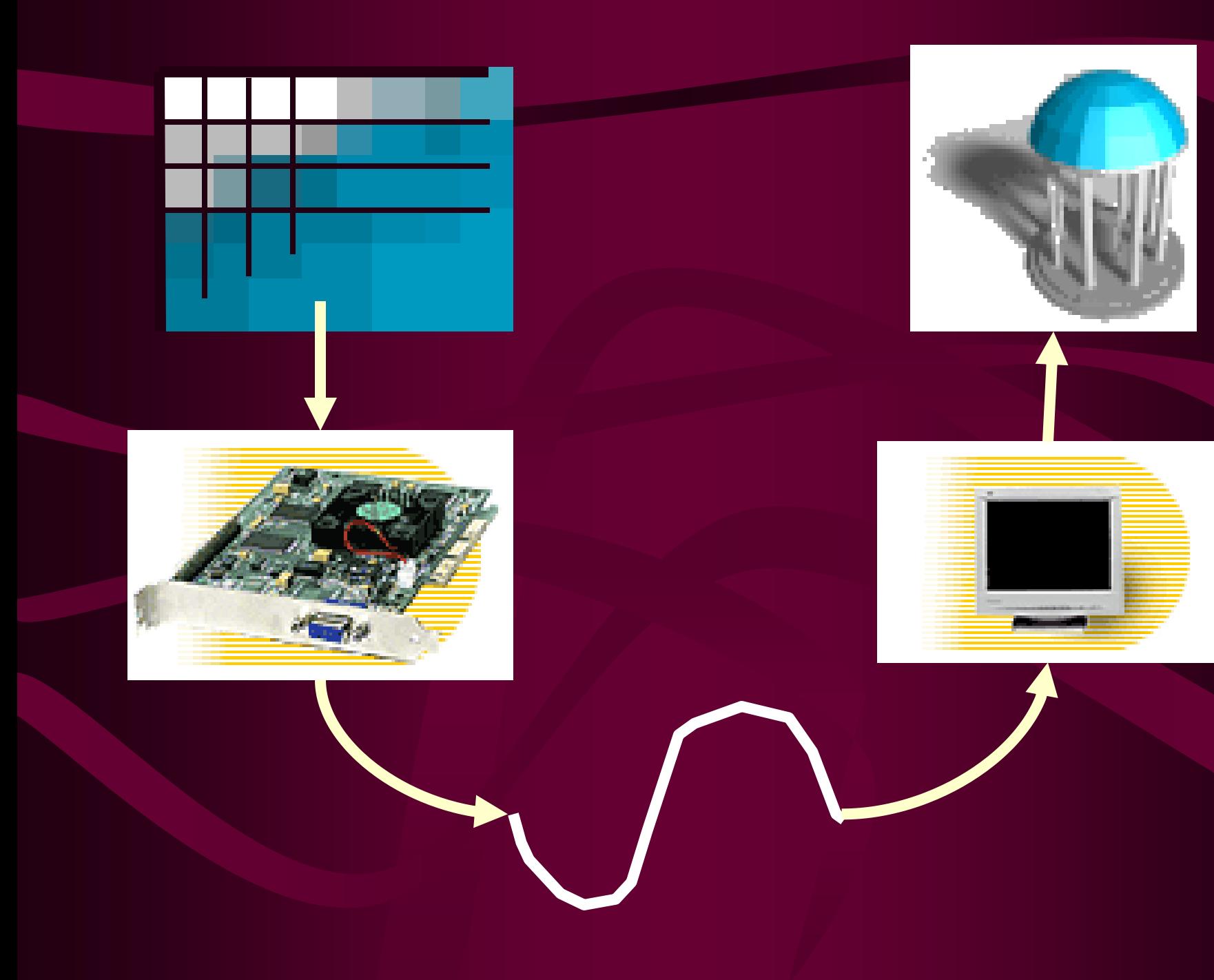

## Image Quality Issues

- Screen resolution
- Color
- Blank space between the pixels
- Intentional image degradation
- **Brightness**
- **Contrast**
- Refresh rate
- Sensitivity of display to viewing angle

## Pixels

- Pixel The most basic addressable image element in a screen
	- CRT Color triad (RGB phosphor dots)
	- LCD Single color element
- Screen Resolution measure of number of pixels on a screen (m by n)
	- m Horizontal screen resolution
	- n Vertical screen resolution

#### Other meanings of resolution

- Pitch Size of a pixel, distance from center to center of individual pixels.
- Cycles per degree Addressable elements (pixels) divided by twice the FOV measured in degrees.
- The human eye can resolve 30 cycles per degree (20/20 Snellen acuity).

#### Video Formats

- NTSC 525x480, 30f/s, interlaced
- PAL 625x480, 25f/s, interlaced
- VGA 640x480, 60f/s, noninterlaced
- SVGA 800x600, 60f/s noninterlaced
- RGB 3 independent video signals and synchronization signal, vary in resolution and refresh rate
- Time-multiplexed color R,G,B one after another on a single signal, vary in resolution and refresh rate

## Raster Displays

- Cathode Ray Tubes (CRTs), most "tube" monitors you see. Very common, but big and bulky.
- Liquid Crystal Displays (LCDs), there are two types transmissive (laptops, those snazzy new flat panel monitors) and reflective (wrist watches).

## Cathode Ray Tubes (CRTs)

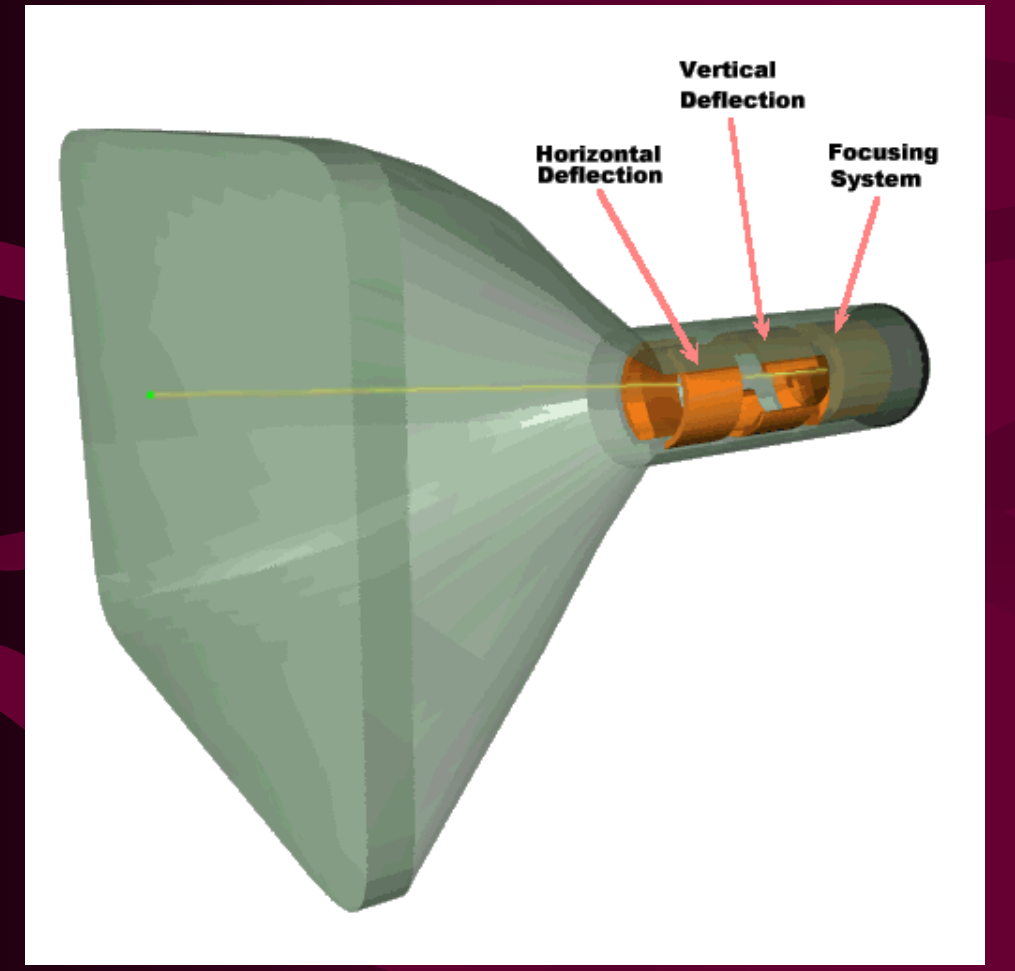

Heating element on the *yolk*. *Phosphor* coated screen Electrons are boiled off the filament and drawn to the focusing system. The electrons are focused into a beam and "shot" down the cylinder. The deflection plates "aim"

the electrons to a specific position on the screen.

#### CRT Phosphor Screen

- The screen is coated with phosphor, 3 colors for a color monitor, 1 for monochrome.
- For a color monitor, three guns light up red, green, or blue phosphors.
- Intensity is controlled by the amount of time at a specific phosphor location.

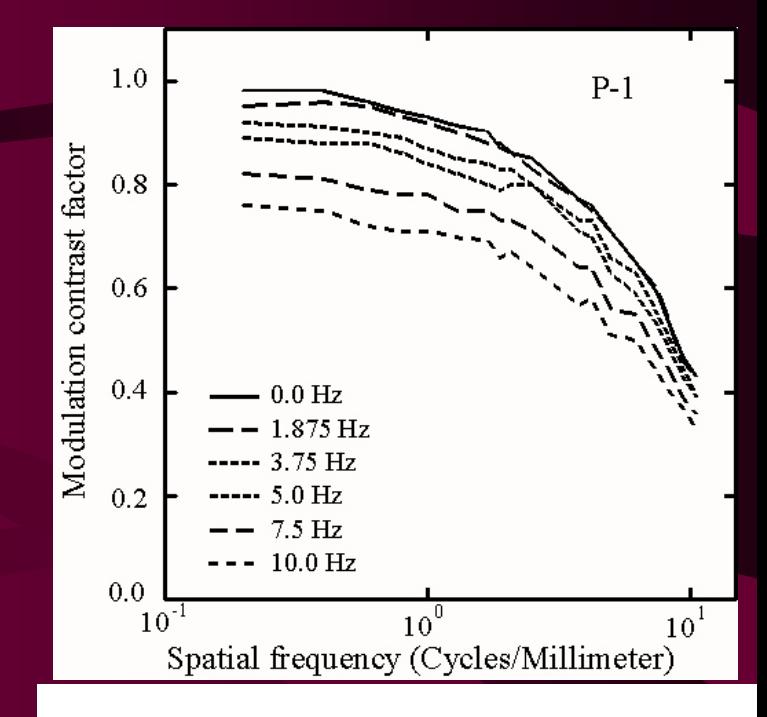

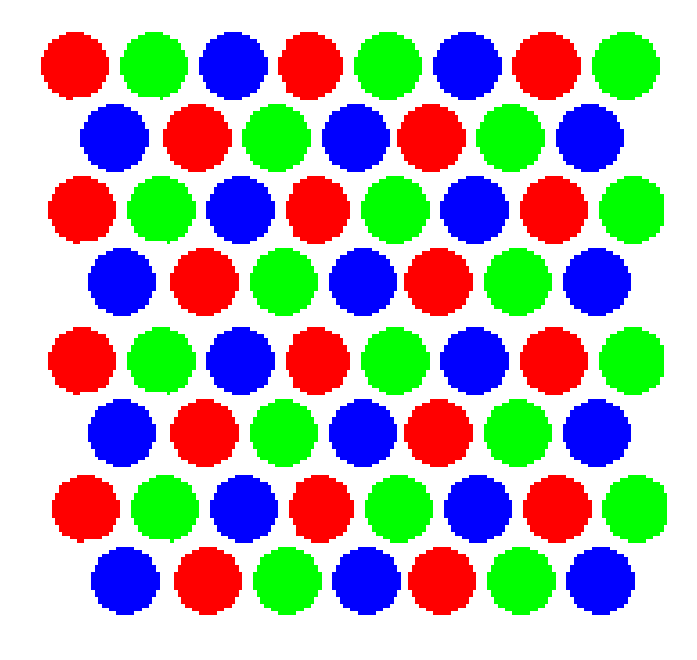

#### Beam Movement

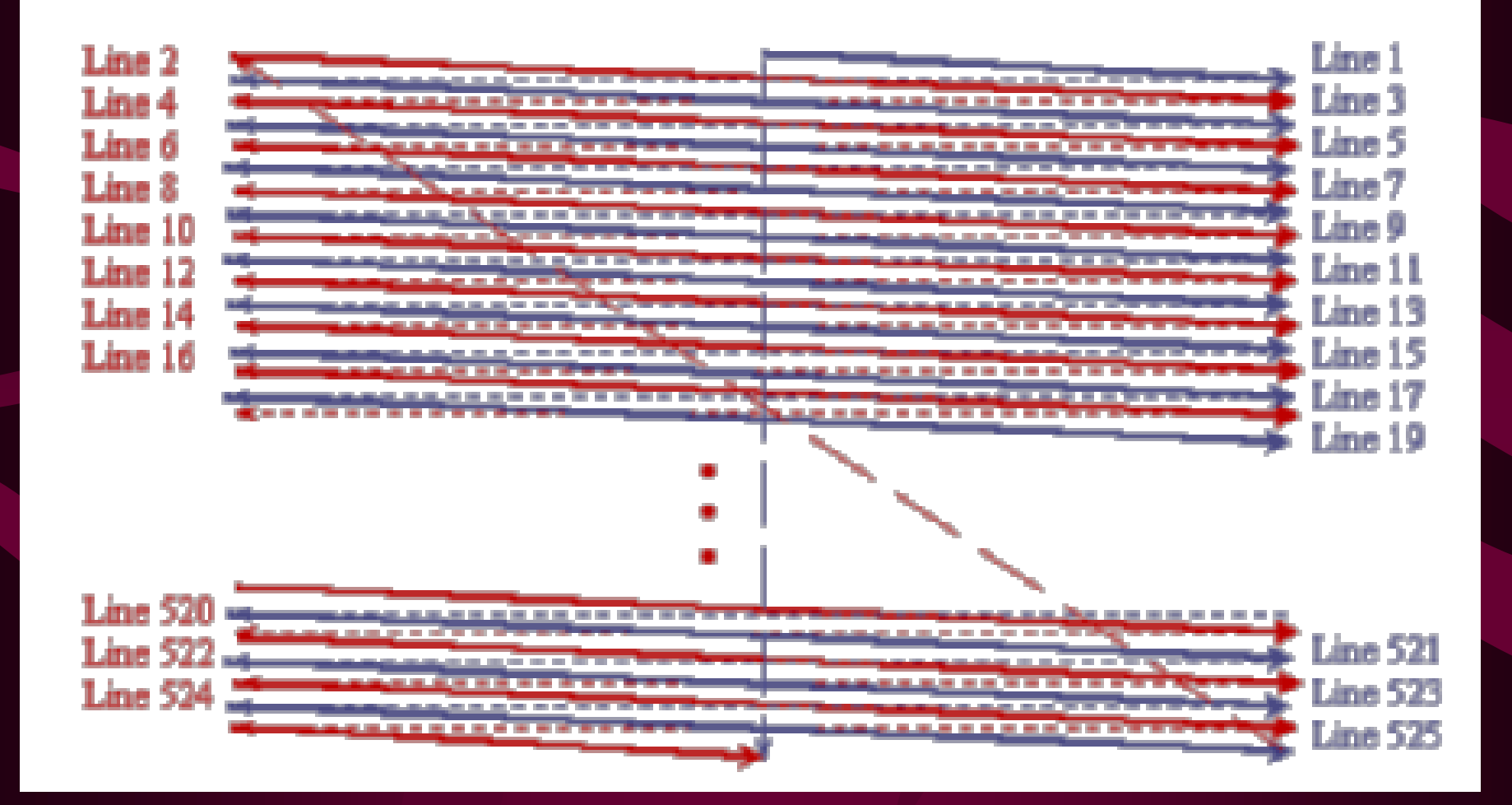

## Beam Movement

**scan line** - one row on the screen

- **interlace vs. non-interlace**  Each frame is either drawn entirely, or as two consecutively drawn fields that alternate horizontal scan lines.
- **vertical sync** (**vertical retrace**) the motion of the beam moving from the bottom of the image to the top, after it has drawn a frame.
- **refresh rate**  how many frames are drawn per second. Eye can see 24 frames per second. TV is 30 Hz, monitors are at least 60 Hz.
- *Refresh rate* is important, but remember it is different than your program's *update rate*.
- Why is higher, better?

## Vector Displays

- Unlike CRTs, vector displays have a single gun that is controlled to draw lines. Think of having a VERY FAST drawing pen.
- Pros: Diagrams/only draw what you need
- Cons: No fill objects/Slows with complexity

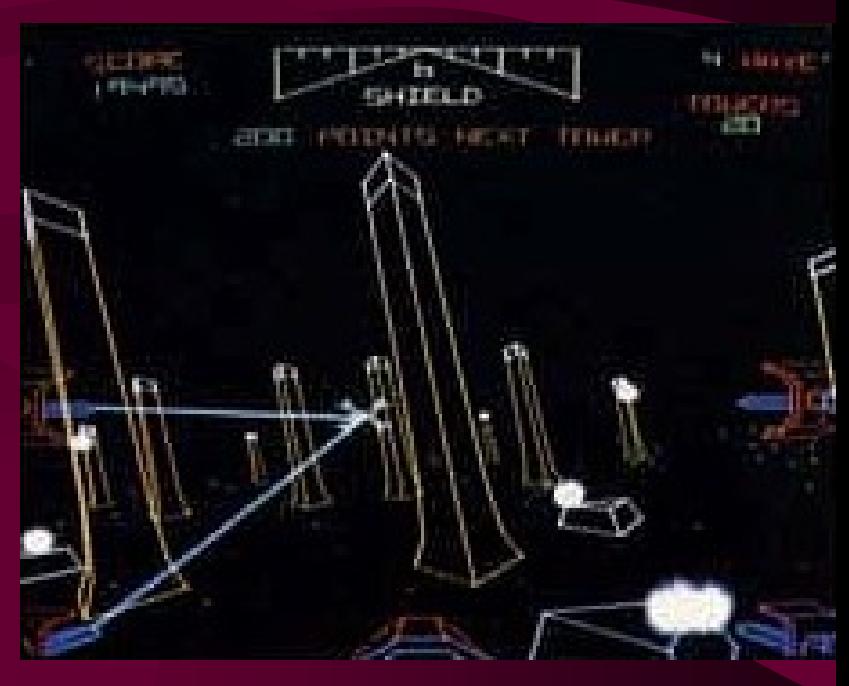

#### CRTs (cont.)

- Strong electrical fields and high voltage
- Very good resolution
- Heavy, not flat

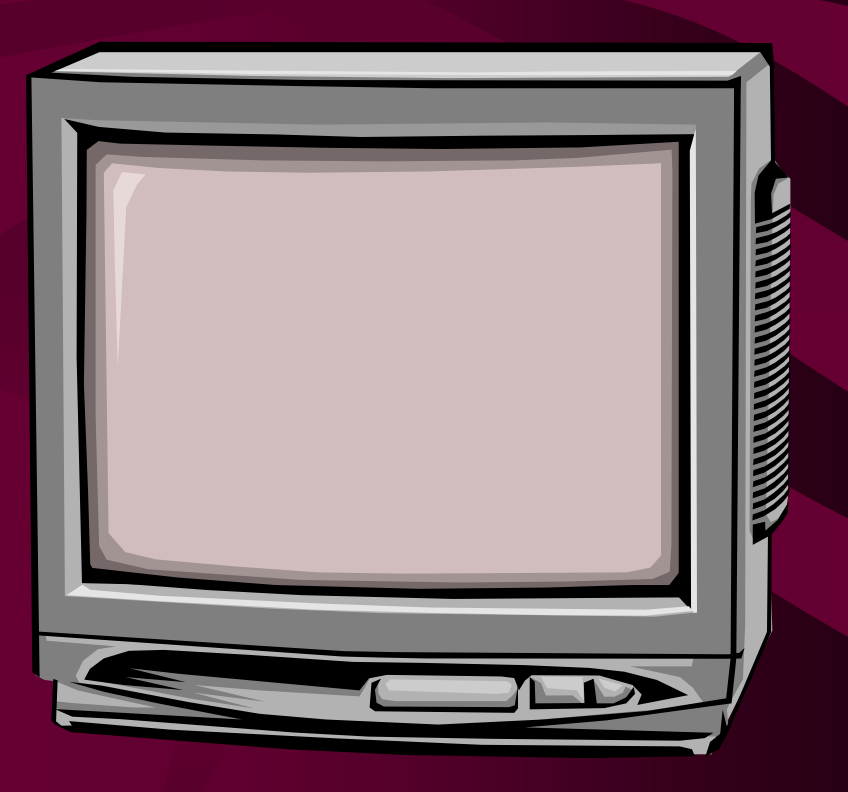

## Liquid Crystal Displays (LCDs)

• Also divided into pixels, but without an electron gun firing at a screen, LCDs have cells that either allow light to flow through, or block it.

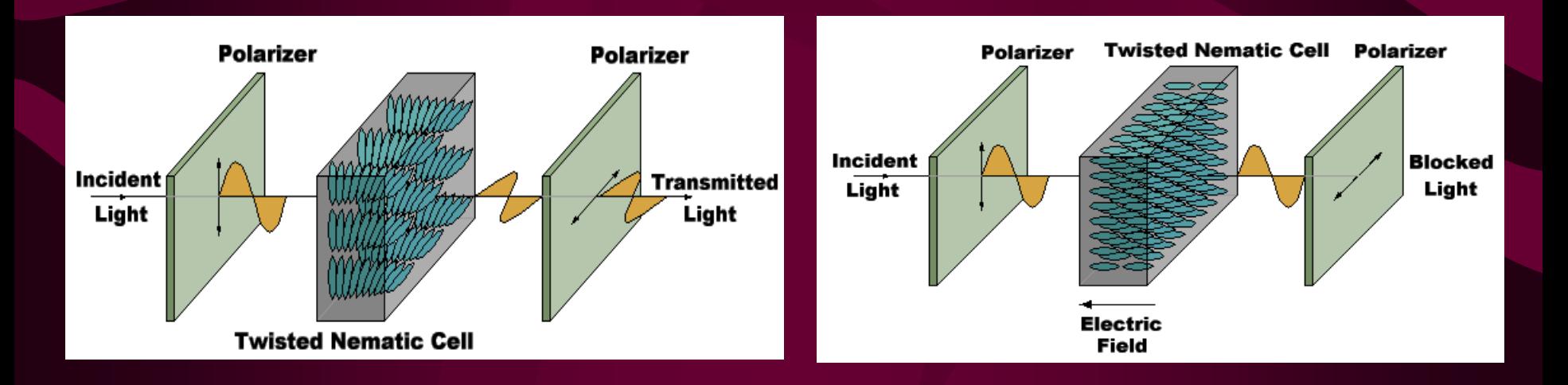

## Liquid Crystal Displays

- Liquid crystal displays use small flat chips which change their transparency properties when a voltage is applied.
- LCD elements are arranged in an n x m array call the LCD matrix
- Level of voltage controls gray levels.
- LCDs elements do not emit light, use backlights behind the LCD matrix

#### LCDS (cont.)

- Color is obtained by placing filters in front of each LCD element
- Usually black space between pixels to separate the filters.
- Because of the physical nature of the LCD matrix, it is difficult to make the individual LCD pixels very small.
- Image quality dependent on viewing angle.

## Advantages of LCDs

- Flat
- Lightweight
- Low power consumption

## Projection Displays

• Use bright CRT or LCD screens to generate an image which is sent through an optical system to focus on a (usually) large screen.

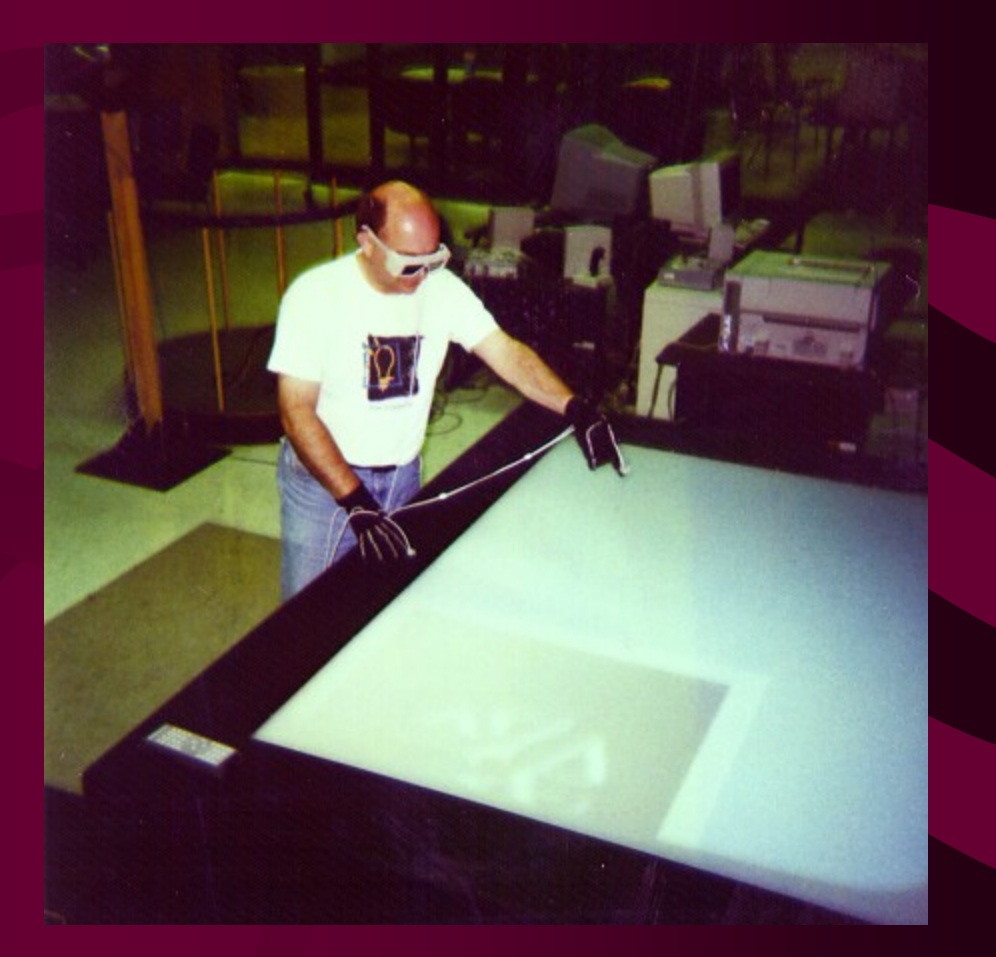

# Basic Projector Designs

*(Images from Phillips Research)*

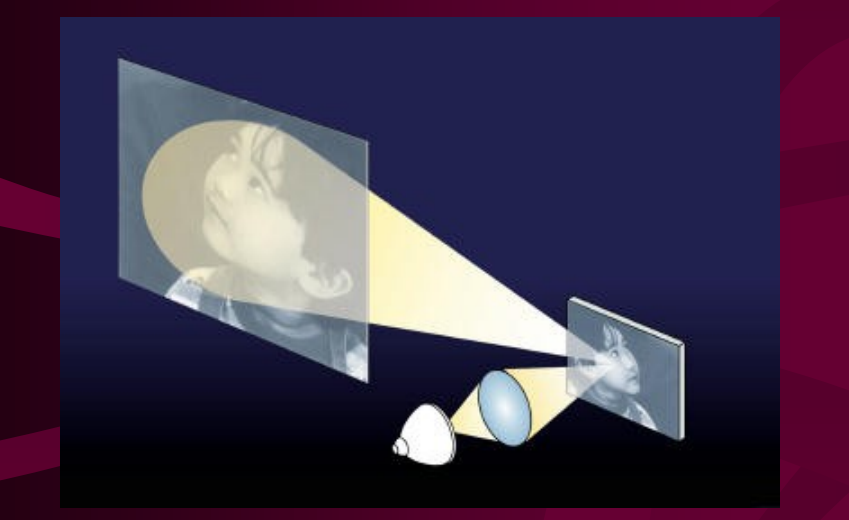

#### **Reflective Projection System Transmittive Projection**

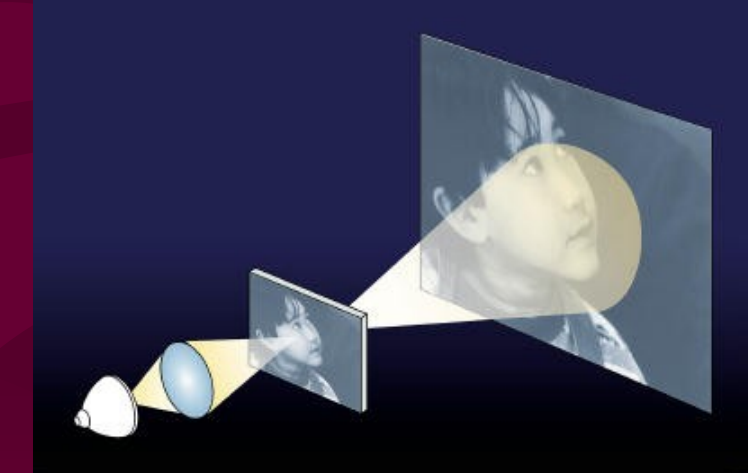

**System**

## Transmitive Projectors

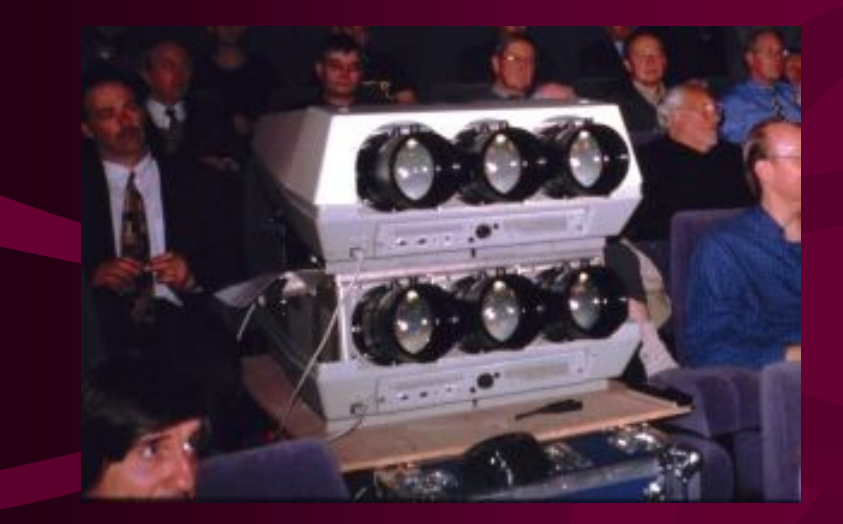

**CRT-based projectors are usually heavy and large compared to other technologies**

#### CRT Based

- One color CRT tube (red, blue, green phosphors) displays an image with one projection lens.
- One black-and-white CRT with a rapidly rotating color filter wheel (red, green, blue filters) is placed between the CRT tube and the projection lens.
- Three CRT tubes (red, green, blue) with three lenses project the images. The lenses are aligned so that a single color image appears on the screen.

#### Transmitive Projectors

- LCD Based
	- Use a bright light to illuminate an LCD panel, and a lens projects the image formed by the LCD onto a screen.
- Small, lightweight compared to CRT based displays

#### Reflective Projectors

- In reflective projectors, the image is formed on a small, reflective chip.
- When light shines on the chip, the image is reflected off it and through a projection lens to the screen.
- Recent innovations in reflective technology have been in the the following areas:
	- **Microelectromechanical systems** (**MEMS**)
		- Digital micromirror device (DMD, DLP)
		- Grating light valve (GLV)
	- **Liquid crystal on silicon** (**LCOS**)

Advantages/Disadvantages of Projection Display

- Very large screens can provide large FoV and can be seen by several people simultaneously.
- Image quality can be fuzzy and somewhat dimmer than conventional displays.
- Sensitivity to ambient light.
- Delicate optical alignment.

## Displays in Virtual Reality

- Head-Mounted Displays (HMDs)
	- The display and a position tracker are attached to the user's head
- Head-Tracked Displays (HTDs)
	- Display is stationary, tracker tracks the user's head relative to the display.
	- Example: CAVE, Workbench, Stereo monitor

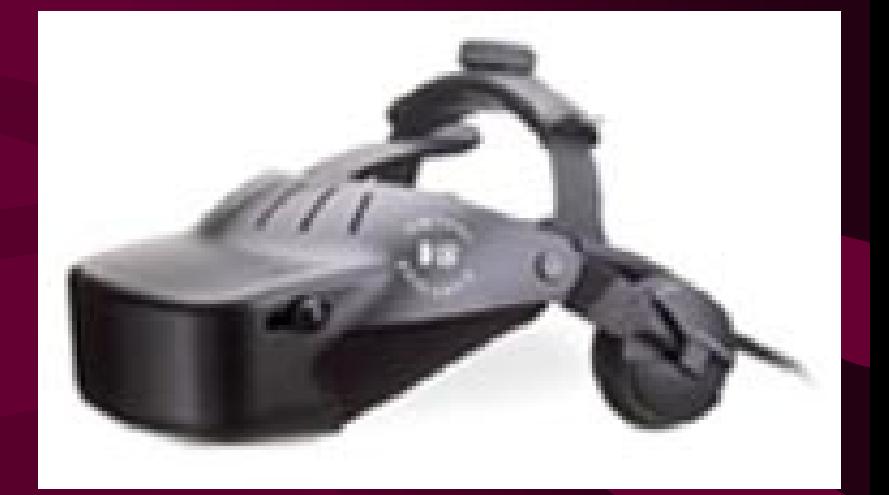

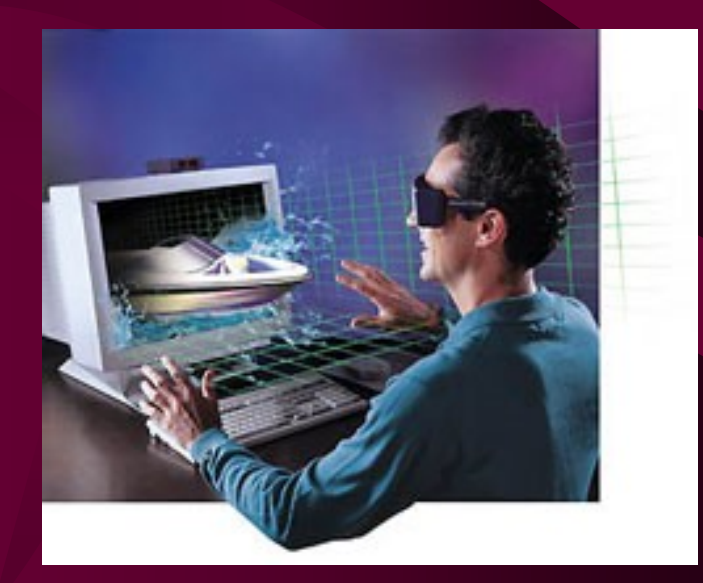
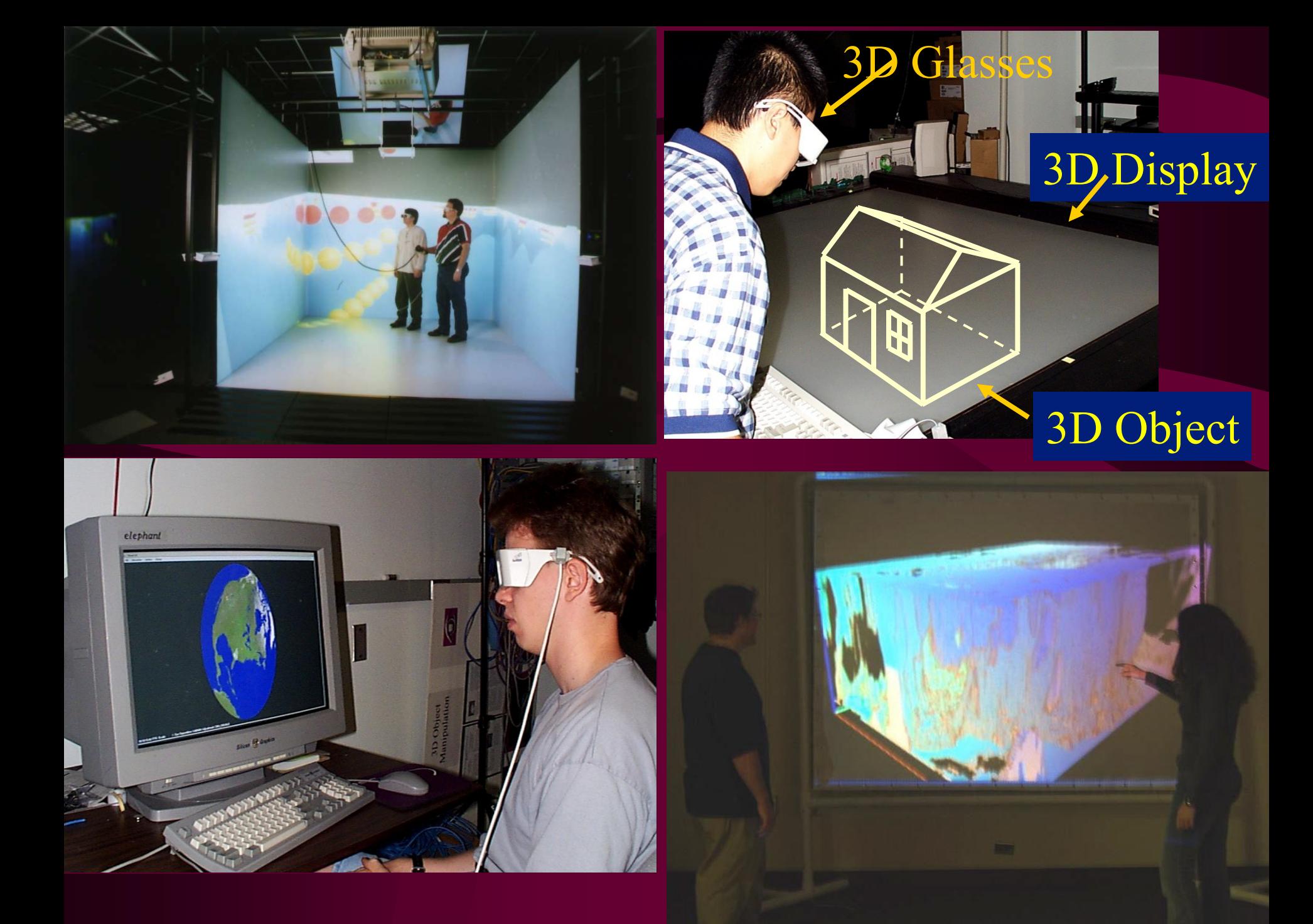

## Graphics Software

- How to talk to the hardware?
- Special purpose software
	- Excel
	- AutoCAD
	- Medical Visualization
- Programming API
- Advantages?
- Please Read Section 2.9